# Package 'sbpiper'

June 26, 2018

Version 1.9.0

Date 2018-06-26

Title Data Analysis Functions for 'SBpipe' Package

**Depends**  $R (= 3.2.0)$ 

- Imports colorRamps, data.table, factoextra, FactoMineR, ggplot2 (>= 2.2.0), grDevices, Hmisc, reshape2, scales, stats, stringr, utils
- Description Provides an API for analysing repetitive parameter estimations and simulations of mathematical models. Examples of mathematical models are Ordinary Differential equations (ODEs)

or Stochastic Differential Equations (SDEs) models. Among the analyses for parameter estimation 'sbpiper' calculates statistics and generates plots for parameter density, PCA of the best fits, parameter profile likelihood estimations (PLEs), and 2D parameter PLEs. These results can be generated using all or a subset of the best computed parameter sets. Among the analyses for model simulation 'sbpiper' calculates statistics and generates plots for deterministic and stochastic time courses via cartesian and heatmap plots. Plots for the scan of one or two model parameters can also be generated. This package is primarily used by the software 'SBpipe'. Citation: Dalle Pezze P, Le Novère N. SBpipe: a collection of pipelines for automating repetitive simulation and analysis tasks. BMC Systems Biology. 2017;11:46. <doi:10.1186/s12918-017-0423-3>.

License MIT + file LICENSE

#### URL <https://github.com/pdp10/sbpiper>

#### BugReports <https://github.com/pdp10/sbpiper/issues>

#### LazyLoad true

Collate 'sbpiper.r' 'sbpiper\_ggplot2\_themes.r' 'sbpiper\_plots.r' 'sbpiper\_sim.r' 'sbpiper\_ps1.r' 'sbpiper\_ps2.r' 'sbpiper\_pe.r' 'data.r'

### RoxygenNote 6.0.1

Encoding UTF-8

#### NeedsCompilation no

Author Piero Dalle Pezze [aut, cre, cph] (<https://orcid.org/0000-0003-1695-6763>) Maintainer Piero Dalle Pezze <piero.dallepezze@gmail.com> Repository CRAN Date/Publication 2018-06-26 15:54:28 UTC

# R topics documented:

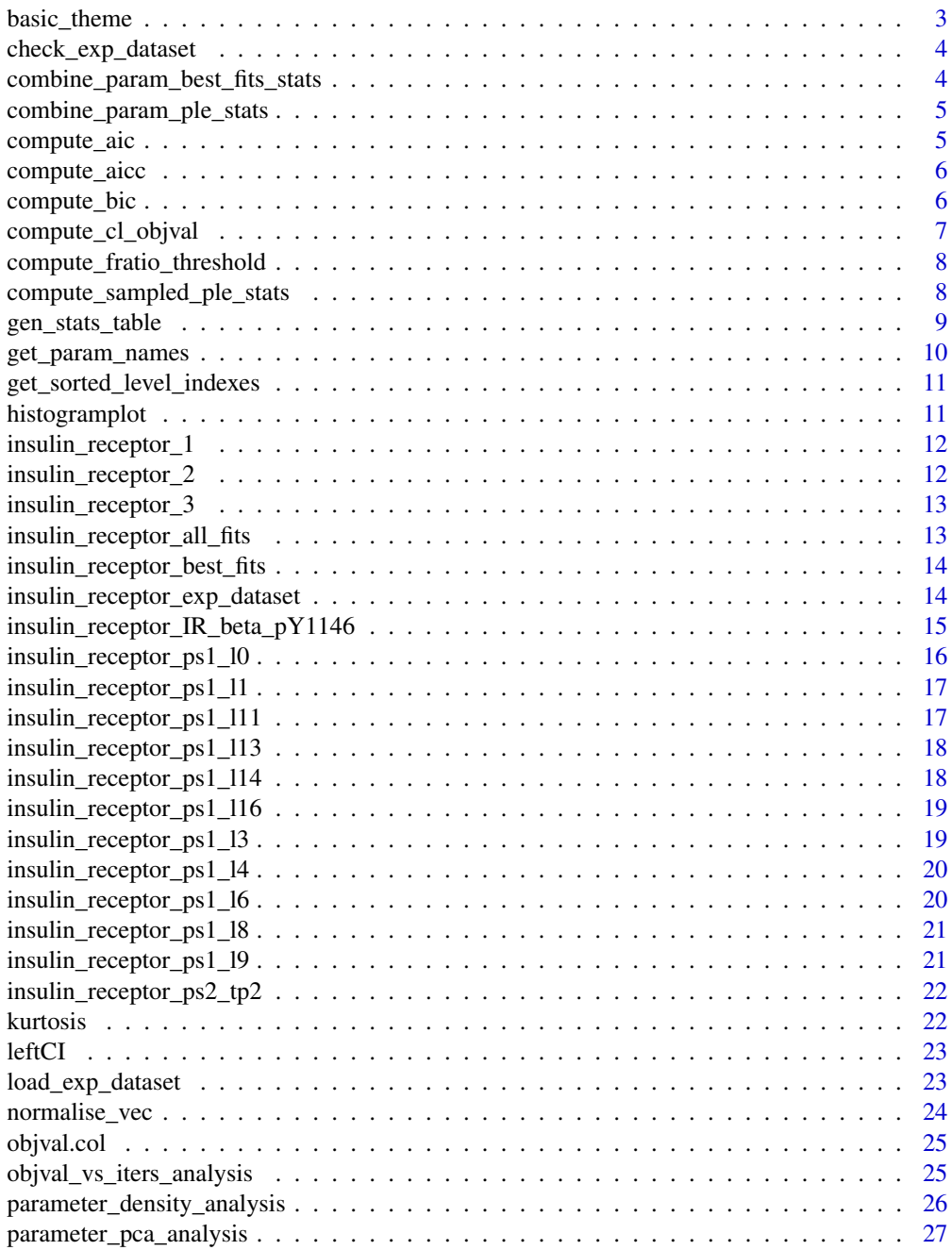

<span id="page-2-0"></span>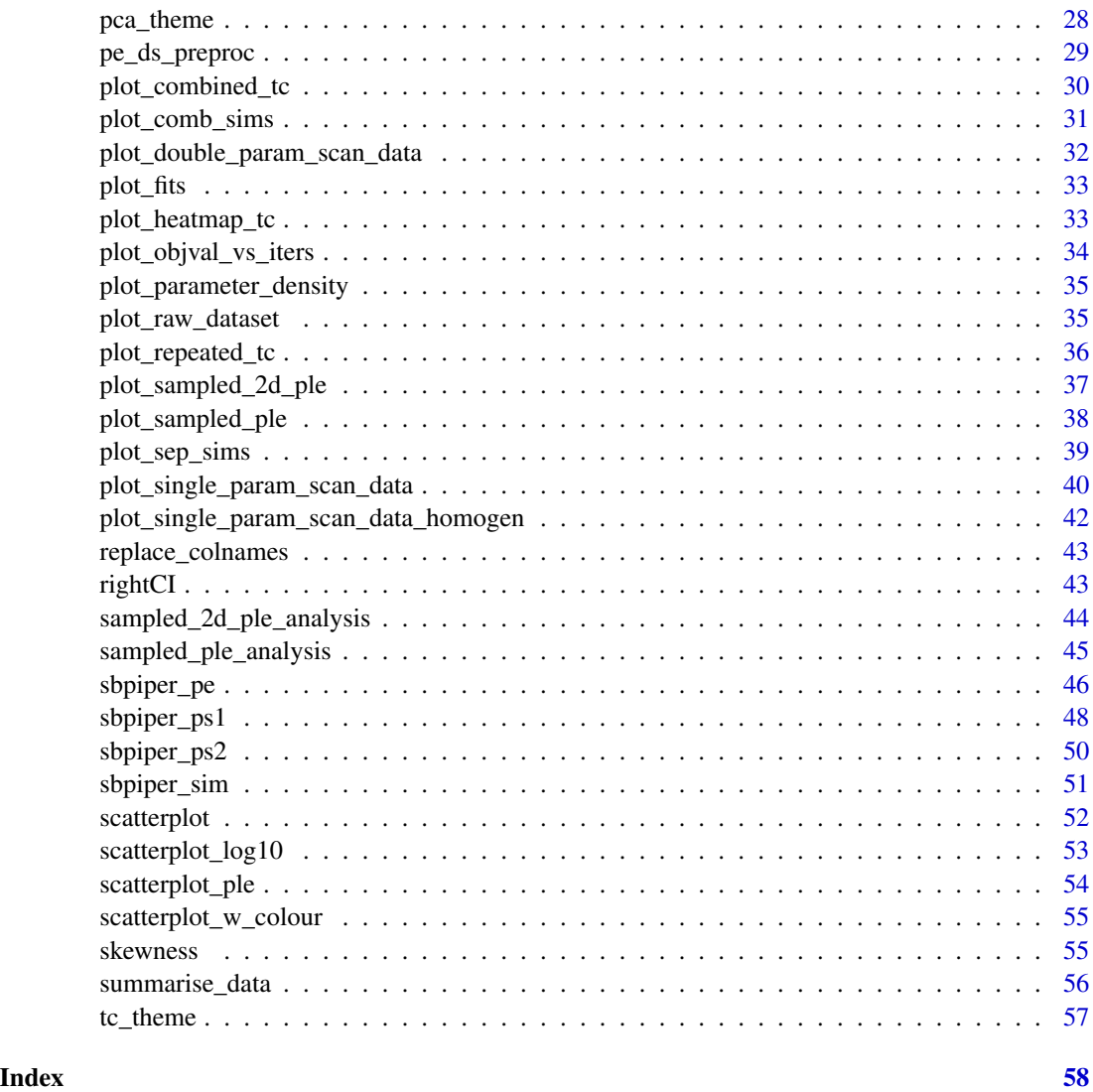

basic\_theme *A generic basic theme for time courses. It extends ggplot2 theme\_classic().*

## Description

A generic basic theme for time courses. It extends ggplot2 theme\_classic().

### Usage

```
basic_theme(base_size = 12, base_family = "")
```
#### **Arguments**

base\_size the font size base\_family the font family

### Examples

library(ggplot2) theme\_set(basic\_theme(36))

check\_exp\_dataset *Check that the experimental data set exists.*

### Description

Check that the experimental data set exists.

### Usage

```
check_exp_dataset(exp_dataset, plot_exp_dataset = FALSE)
```
### Arguments

```
exp_dataset a full path file containing the experimental data.
plot_exp_dataset
```
TRUE if the data set file should be plotted.

#### Value

TRUE if the file exists.

combine\_param\_best\_fits\_stats

*Combine the parameter best fits statistics.*

### Description

Combine the parameter best fits statistics.

### Usage

```
combine_param_best_fits_stats(plots_dir, fileout_param_estim_best_fits_details)
```

```
plots_dir the directory to save the generated plots
fileout_param_estim_best_fits_details
                 the name of the file containing the statistics for the parameter best fits.
```
<span id="page-3-0"></span>

<span id="page-4-0"></span>combine\_param\_ple\_stats

*Combine the parameter PLE statistics.*

#### Description

Combine the parameter PLE statistics.

### Usage

```
combine_param_ple_stats(plots_dir, fileout_param_estim_details)
```
### Arguments

plots\_dir the directory to save the generated plots fileout\_param\_estim\_details the name of the file containing the detailed statistics for the estimated parameters

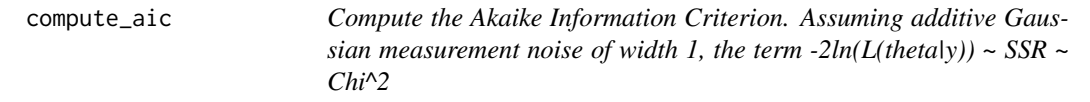

### Description

Compute the Akaike Information Criterion. Assuming additive Gaussian measurement noise of width 1, the term  $-2\ln(L(\text{theta}y)) \sim \text{SSR} \sim \text{Chi}^2$ 

### Usage

compute\_aic(chi2 =  $0$ , params =  $0$ )

### Arguments

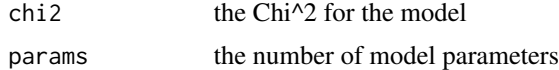

### Value

the AIC

### Examples

compute\_aic(chi2=10, params=5)

<span id="page-5-0"></span>compute\_aicc *Compute the corrected Akaike Information Criterion. Assuming additive Gaussian measurement noise of width 1, the term -2ln(L(theta|y)) ~ SSR ~ Chi^2*

### Description

Compute the corrected Akaike Information Criterion. Assuming additive Gaussian measurement noise of width 1, the term  $-2\ln(L(\text{theta}|y)) \sim \text{SSR} \sim \text{Chi}^2$ 

#### Usage

compute\_aicc(chi2 =  $0$ , params =  $0$ , data\_points =  $0$ )

#### Arguments

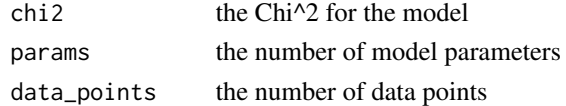

### Value

the AICc

### Examples

compute\_aicc(chi2=10, params=5, data\_points=100)

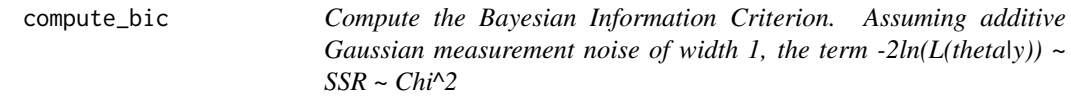

#### Description

Compute the Bayesian Information Criterion. Assuming additive Gaussian measurement noise of width 1, the term  $-2\ln(L(\text{theta}y)) \sim \text{SSR} \sim \text{Chi}^2$ 

### Usage

compute\_bic(chi2 =  $0$ , params = 1, data\_points = 1)

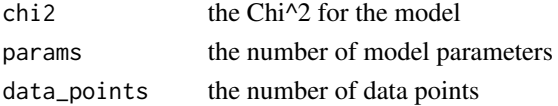

### <span id="page-6-0"></span>compute\_cl\_objval 7

### Value

the BIC

### Examples

```
compute_bic(chi2=10, params=5, data_points=100)
```
compute\_cl\_objval *Compute the confidence level based on the minimum objective value.*

### Description

Compute the confidence level based on the minimum objective value.

### Usage

```
compute_cl_objval(min_objval = 0, params = 1, data_points = 2,
 level = 0.05
```
### Arguments

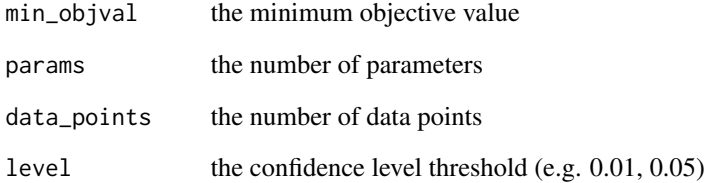

### Value

the confidence level based on minimum objective value

```
compute_cl_objval(min_objval=10, params=5, data_points=100)
```

```
compute_fratio_threshold
```
*Compute the fratio threshold for the confidence level.*

### Description

Compute the fratio threshold for the confidence level.

### Usage

```
compute_fratio_threshold(params = 1, data_points = 2, level = 0.05)
```
#### Arguments

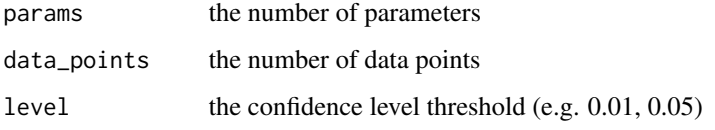

### Value

the f-ratio threshold

### Examples

```
compute_fratio_threshold(params=5, data_points=100)
compute_fratio_threshold(params=5, data_points=100, level=0.01)
```
compute\_sampled\_ple\_stats

*Compute the table for the sampled PLE statistics.*

### Description

Compute the table for the sampled PLE statistics.

### Usage

```
compute_sampled_ple_stats(df, min_objval, cl66_objval, cl95_objval, cl99_objval,
  logspace = TRUE)
```
### <span id="page-8-0"></span>gen\_stats\_table 9

### Arguments

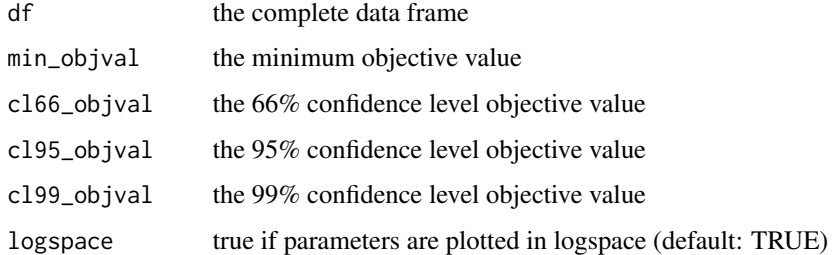

#### Value

the list of parameter values with their confidence intervals

#### Examples

```
data(insulin_receptor_all_fits)
colnames(insulin_receptor_all_fits)[1] <- "ObjVal"
min_objval <- min(insulin_receptor_all_fits[,1])
# compute the stats for parameter k2.
insulin_receptor_all_fits <- subset(insulin_receptor_all_fits, select=c(1,3))
compute_sampled_ple_stats(df=insulin_receptor_all_fits,
                          min_objval=min_objval,
                          cl66_objval=min_objval+0.01,
                          cl95_objval=min_objval+0.02,
                          cl99_objval=min_objval+0.03,
                          logspace=FALSE)
```
gen\_stats\_table *Generate a table of statistics for each model readout.*

#### Description

Generate a table of statistics for each model readout.

### Usage

```
gen_stats_table(inputfile, outputfile, column_to_read = "X1")
```
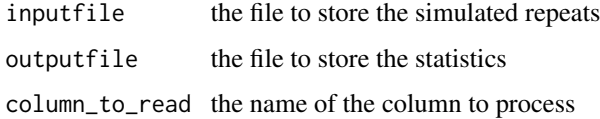

### Examples

```
data(insulin_receptor_1)
data(insulin_receptor_2)
data(insulin_receptor_3)
dir.create(file.path("sim_datasets"))
dir.create(file.path("sim_datasets_sum"))
write.table(insulin_receptor_1,
            file=file.path("sim_datasets","insulin_receptor_1.csv"),
            row.names=FALSE)
write.table(insulin_receptor_2,
            file=file.path("sim_datasets","insulin_receptor_2.csv"),
            row.names=FALSE)
write.table(insulin_receptor_3,
            file=file.path("sim_datasets","insulin_receptor_3.csv"),
            row.names=FALSE)
summarise_data(inputdir="sim_datasets",
               model="insulin_receptor",
               outputfile=file.path("sim_datasets_sum",
                                    "insulin_receptor_IR_beta_pY1146.csv"),
               column_to_read="IR_beta_pY1146")
gen_stats_table(inputfile=file.path("sim_datasets_sum",
                                    "insulin_receptor_IR_beta_pY1146.csv"),
                outputfile="insulin_receptor_IR_beta_pY1146_stats.csv",
                column_to_read="IR_beta_pY1146")
```
get\_param\_names *Get parameter names*

#### Description

Get parameter names

#### Usage

```
get_param_names(filename)
```
#### Arguments

filename the filename containing the best fits

#### Value

the parameter names

<span id="page-9-0"></span>

<span id="page-10-0"></span>get\_sorted\_level\_indexes

*Return the indexes of the files as sorted by levels.*

### Description

Return the indexes of the files as sorted by levels.

#### Usage

get\_sorted\_level\_indexes(files)

### Arguments

files the scanned files.

### Value

the index of the levels

histogramplot *Plot a generic histogram*

### Description

Plot a generic histogram

### Usage

histogramplot(dfCol, g = ggplot())

### Arguments

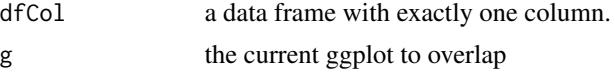

### Value

the plot

### Examples

a <- as.data.frame(rnorm(100)) histogramplot(dfCol=a)

### <span id="page-11-0"></span>Description

A stochastic model simulation

#### Usage

insulin\_receptor\_1

### Format

A data frame with 2 variables:

Time The time variable

IR\_beta\_pY1146 The insulin receptor beta phosphorylated at pY1146

insulin\_receptor\_2 *A stochastic model simulation*

### Description

A stochastic model simulation

### Usage

insulin\_receptor\_2

### Format

A data frame with 2 variables:

Time The time variable

#### <span id="page-12-0"></span>Description

A stochastic model simulation

#### Usage

insulin\_receptor\_3

### Format

A data frame with 2 variables:

Time The time variable

IR\_beta\_pY1146 The insulin receptor beta phosphorylated at pY1146

insulin\_receptor\_all\_fits

*A parameter estimation data set including all the evaluated fits.*

### Description

Estimated parameters for a mini model of the insulin receptor (IRbeta).

#### Usage

insulin\_receptor\_all\_fits

#### Format

A data frame with 4 variables:

ObjectiveValue the objective value for this parameter set

k1 First estimated parameter: kinetic rate constant for IRbeta phosphorylation.

- k2 Second estimated parameter: kinetic rate constant for IRbeta refractory status.
- k3 Third estimated parameter: kinetic rate constant for IRbeta dephosphorylation.

```
insulin_receptor_best_fits
```
*A parameter estimation data set including only the best evaluated fits.*

### Description

Estimated parameters for a mini model of the insulin receptor (IRbeta).

#### Usage

insulin\_receptor\_best\_fits

#### Format

A data frame with 4 variables:

Estimation the number of estimated parameter sets

ObjectiveValue the best objective value for this parameter estimation

k1 First estimated parameter: kinetic rate constant for IRbeta phosphorylation.

k2 Second estimated parameter: kinetic rate constant for IRbeta refractory status.

k3 Third estimated parameter: kinetic rate constant for IRbeta dephosphorylation.

insulin\_receptor\_exp\_dataset

*Experimental data set for the insulin receptor beta phosphorylated at pY1146 as published in Dalle Pezze et al. Science Signaling 2012.*

#### Description

Experimental data set for the insulin receptor beta phosphorylated at pY1146 as published in Dalle Pezze et al. Science Signaling 2012.

#### Usage

insulin\_receptor\_exp\_dataset

#### Format

A data frame with 2 variables:

Time The time variable

<span id="page-14-0"></span>insulin\_receptor\_IR\_beta\_pY1146

*A stochastic simulation data set for the insulin receptor beta phosphorylated at pY1146.*

### Description

Independent stochastic simulation time courses for the phosphorylated insulin receptor upon insulin stimulation. This data set is summarised.

#### Usage

insulin\_receptor\_IR\_beta\_pY1146

#### Format

A data frame with 41 variables:

Time The time variable

- X1 A stochastic simulation
- X2 A stochastic simulation
- X3 A stochastic simulation
- X4 A stochastic simulation
- X5 A stochastic simulation
- X6 A stochastic simulation
- X7 A stochastic simulation
- X8 A stochastic simulation
- X9 A stochastic simulation
- X10 A stochastic simulation
- X11 A stochastic simulation
- X12 A stochastic simulation
- X13 A stochastic simulation
- X14 A stochastic simulation
- X15 A stochastic simulation
- X16 A stochastic simulation
- X17 A stochastic simulation
- X18 A stochastic simulation
- X19 A stochastic simulation
- X20 A stochastic simulation
- X21 A stochastic simulation
- X22 A stochastic simulation
- X23 A stochastic simulation
- X24 A stochastic simulation
- X25 A stochastic simulation
- X26 A stochastic simulation
- X27 A stochastic simulation
- X28 A stochastic simulation
- X29 A stochastic simulation
- X30 A stochastic simulation
- X31 A stochastic simulation
- X32 A stochastic simulation
- X33 A stochastic simulation X34 A stochastic simulation
- X35 A stochastic simulation
- X36 A stochastic simulation
- X37 A stochastic simulation
- X38 A stochastic simulation
- X39 A stochastic simulation
- X40 A stochastic simulation

*A deterministic simulation of the insulin receptor model upon scanning of 1 model parameter. The initial amount of IR-beta is approx 0.*

#### Description

A deterministic simulation of the insulin receptor model upon scanning of 1 model parameter. The initial amount of IR-beta is approx 0.

#### Usage

```
insulin_receptor_ps1_l0
```
#### Format

A data frame with 3 variables:

Time The time variable.

IR\_beta The unphosphorylated state of the insulin receptor beta. The scanned variable.

<span id="page-15-0"></span>

*A deterministic simulation of the insulin receptor model upon scanning of 1 model parameter. The initial amount of IR-beta is approx 1.*

#### <span id="page-16-0"></span>Description

A deterministic simulation of the insulin receptor model upon scanning of 1 model parameter. The initial amount of IR-beta is approx 1.

#### Usage

insulin\_receptor\_ps1\_l1

#### Format

A data frame with 3 variables:

Time The time variable.

IR\_beta The unphosphorylated state of the insulin receptor beta. The scanned variable.

IR\_beta\_pY1146 The insulin receptor beta phosphorylated at pY1146

```
insulin_receptor_ps1_l11
```
*A deterministic simulation of the insulin receptor model upon scanning of 1 model parameter. The initial amount of IR-beta is approx 11.*

#### Description

A deterministic simulation of the insulin receptor model upon scanning of 1 model parameter. The initial amount of IR-beta is approx 11.

#### Usage

```
insulin_receptor_ps1_l11
```
### Format

A data frame with 3 variables:

Time The time variable.

IR\_beta The unphosphorylated state of the insulin receptor beta. The scanned variable.

*A deterministic simulation of the insulin receptor model upon scanning of 1 model parameter. The initial amount of IR-beta is approx 13.*

#### <span id="page-17-0"></span>Description

A deterministic simulation of the insulin receptor model upon scanning of 1 model parameter. The initial amount of IR-beta is approx 13.

#### Usage

insulin\_receptor\_ps1\_l13

#### Format

A data frame with 3 variables:

Time The time variable.

IR\_beta The unphosphorylated state of the insulin receptor beta. The scanned variable.

IR\_beta\_pY1146 The insulin receptor beta phosphorylated at pY1146

```
insulin_receptor_ps1_l14
```
*A deterministic simulation of the insulin receptor model upon scanning of 1 model parameter. The initial amount of IR-beta is approx 14.*

#### Description

A deterministic simulation of the insulin receptor model upon scanning of 1 model parameter. The initial amount of IR-beta is approx 14.

#### Usage

```
insulin_receptor_ps1_l14
```
### Format

A data frame with 3 variables:

Time The time variable.

IR\_beta The unphosphorylated state of the insulin receptor beta. The scanned variable.

*A deterministic simulation of the insulin receptor model upon scanning of 1 model parameter. The initial amount of IR-beta is approx 16.*

#### <span id="page-18-0"></span>Description

A deterministic simulation of the insulin receptor model upon scanning of 1 model parameter. The initial amount of IR-beta is approx 16.

#### Usage

insulin\_receptor\_ps1\_l16

#### Format

A data frame with 3 variables:

Time The time variable.

IR\_beta The unphosphorylated state of the insulin receptor beta. The scanned variable.

IR\_beta\_pY1146 The insulin receptor beta phosphorylated at pY1146

insulin\_receptor\_ps1\_l3

*A deterministic simulation of the insulin receptor model upon scanning of 1 model parameter. The initial amount of IR-beta is approx 3.*

#### Description

A deterministic simulation of the insulin receptor model upon scanning of 1 model parameter. The initial amount of IR-beta is approx 3.

#### Usage

insulin\_receptor\_ps1\_l3

### Format

A data frame with 3 variables:

Time The time variable.

IR\_beta The unphosphorylated state of the insulin receptor beta. The scanned variable.

```
insulin_receptor_ps1_l4
```
*A deterministic simulation of the insulin receptor model upon scanning of 1 model parameter. The initial amount of IR-beta is approx 4.*

#### Description

A deterministic simulation of the insulin receptor model upon scanning of 1 model parameter. The initial amount of IR-beta is approx 4.

#### Usage

insulin\_receptor\_ps1\_l4

#### Format

A data frame with 3 variables:

Time The time variable.

IR\_beta The unphosphorylated state of the insulin receptor beta. The scanned variable.

IR\_beta\_pY1146 The insulin receptor beta phosphorylated at pY1146

insulin\_receptor\_ps1\_l6

*A deterministic simulation of the insulin receptor model upon scanning of 1 model parameter. The initial amount of IR-beta is approx 6.*

### Description

A deterministic simulation of the insulin receptor model upon scanning of 1 model parameter. The initial amount of IR-beta is approx 6.

#### Usage

insulin\_receptor\_ps1\_l6

### Format

A data frame with 3 variables:

Time The time variable.

IR\_beta The unphosphorylated state of the insulin receptor beta. The scanned variable.

*A deterministic simulation of the insulin receptor model upon scanning of 1 model parameter. The initial amount of IR-beta is approx 8.*

#### <span id="page-20-0"></span>Description

A deterministic simulation of the insulin receptor model upon scanning of 1 model parameter. The initial amount of IR-beta is approx 8.

#### Usage

insulin\_receptor\_ps1\_l8

#### Format

A data frame with 3 variables:

Time The time variable.

IR\_beta The unphosphorylated state of the insulin receptor beta. The scanned variable.

IR\_beta\_pY1146 The insulin receptor beta phosphorylated at pY1146

insulin\_receptor\_ps1\_l9

*A deterministic simulation of the insulin receptor model upon scanning of 1 model parameter. The initial amount of IR-beta is approx 9.*

#### Description

A deterministic simulation of the insulin receptor model upon scanning of 1 model parameter. The initial amount of IR-beta is approx 9.

#### Usage

insulin\_receptor\_ps1\_l9

### Format

A data frame with 3 variables:

Time The time variable.

IR\_beta The unphosphorylated state of the insulin receptor beta. The scanned variable.

```
insulin_receptor_ps2_tp2
```
*A deterministic simulation of the insulin receptor model upon scanning of 2 model parameters.*

### Description

A deterministic simulation of the insulin receptor model upon scanning of 2 model parameters.

#### Usage

insulin\_receptor\_ps2\_tp2

#### Format

A data frame with 4 variables:

Time The time variable. This dataset is at time T=2min upon insulin stimulation IR\_beta\_pY1146 The insulin receptor beta phosphorylated at pY1146 IRbetaPercent The percent of available IR\_beta amount.

InsulinPercent The percent of available insulin amount.

kurtosis *Calculate the kurtosis of a numeric vector*

### Description

Calculate the kurtosis of a numeric vector

#### Usage

kurtosis(x, na.rm = FALSE)

### Arguments

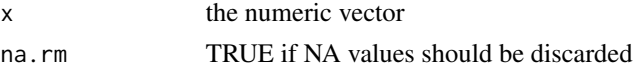

### Value

the kurtosis

### Examples

kurtosis(x=c(1,2.4,5,NA), na.rm=TRUE)

<span id="page-22-0"></span>

### Description

Return the left value of the parameter confidence interval. The provided dataset has two columns: ObjVal | ParamValue

### Usage

```
leftCI(smallest.param.value, full_dataset, cl_objval)
```
#### Arguments

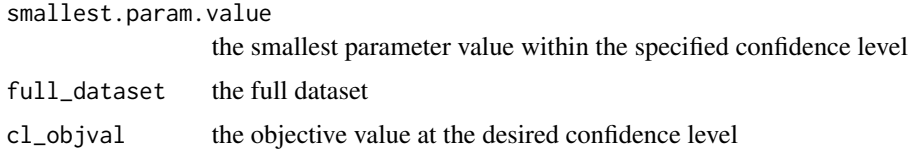

### Value

the left confidence interval

#### Examples

```
data(insulin_receptor_all_fits)
colnames(insulin_receptor_all_fits)[1] <- "ObjVal"
min_objval <- min(insulin_receptor_all_fits[,1])
# compute the stats for parameter k2.
insulin_receptor_all_fits <- subset(insulin_receptor_all_fits, select=c(1,3))
leftCI(smallest.param.value=0.466971,
       full_dataset=insulin_receptor_all_fits,
       cl_objval=min_objval+0.01)
leftCI(smallest.param.value=0.467000,
       full_dataset=insulin_receptor_all_fits,
       cl_objval=min_objval+0.01)
```
load\_exp\_dataset *Load the experimental data set.*

### Description

Load the experimental data set.

### <span id="page-23-0"></span>Usage

```
load_exp_dataset(exp_dataset, plot_exp_dataset = FALSE)
```
### Arguments

exp\_dataset a full path file containing the experimental data. plot\_exp\_dataset TRUE if the experimental data should also be plotted

### Value

the loaded data set.

normalise\_vec *Normalise a vector within 0 and 1*

### Description

Normalise a vector within 0 and 1

### Usage

normalise\_vec(vec, na.rm = TRUE)

### Arguments

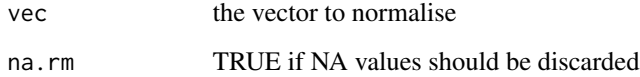

### Value

the normalised vector

### Examples

 $v \leq -c(-4, 2, 10, 25, 9, NA)$ normalise\_vec(vec=v)

<span id="page-24-0"></span>

#### Description

The name of the Objective Value column

#### Usage

objval.col

### Format

An object of class character of length 1.

objval\_vs\_iters\_analysis

*Analysis of the Objective values vs Iterations.*

### Description

Analysis of the Objective values vs Iterations.

### Usage

```
objval_vs_iters_analysis(model, filename, plots_dir)
```
#### Arguments

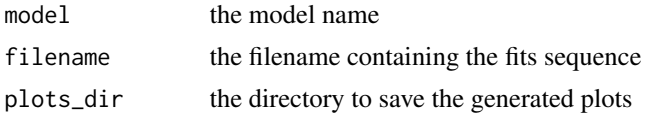

```
dir.create(file.path("pe_datasets"))
dir.create(file.path("pe_plots"))
data(insulin_receptor_all_fits)
colnames(insulin_receptor_all_fits)[1] <- "ObjVal"
write.table(insulin_receptor_all_fits,
            file=file.path("pe_datasets", "all_fits.csv"),
            row.names=FALSE)
objval_vs_iters_analysis(model="model",
                         filename=file.path("pe_datasets", "all_fits.csv"),
                         plots_dir="pe_plots")
```
<span id="page-25-0"></span>parameter\_density\_analysis

*Parameter density analysis.*

#### Description

Parameter density analysis.

#### Usage

```
parameter_density_analysis(model, filename, parameter, plots_dir,
  thres = "BestFits", best_fits_percent = 50,
  fileout_param_estim_summary = "", logspace = TRUE,
  scientific_notation = TRUE)
```
#### Arguments

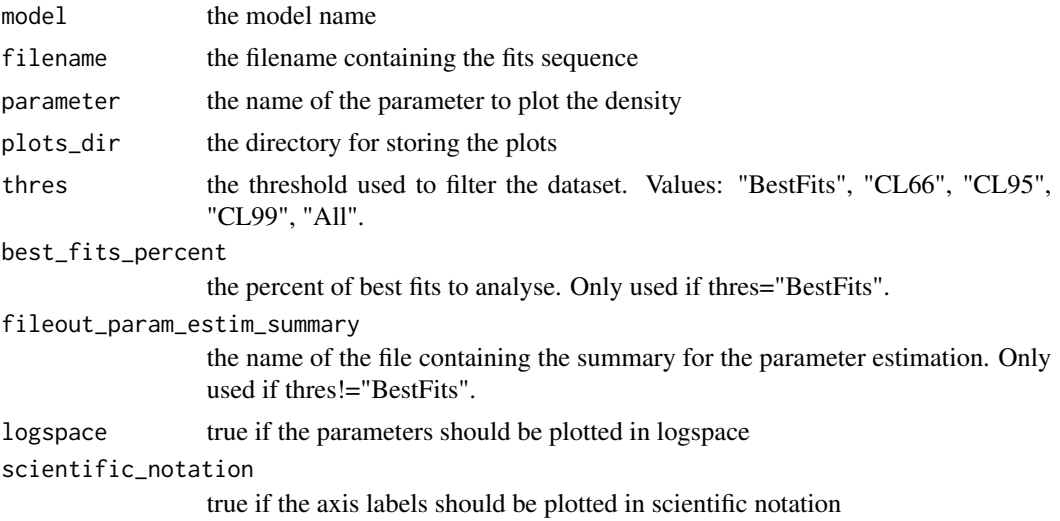

```
dir.create(file.path("pe_datasets"))
dir.create(file.path("pe_plots"))
data(insulin_receptor_all_fits)
write.table(insulin_receptor_all_fits,
            file=file.path("pe_datasets", "all_fits.csv"),
            row.names=FALSE)
# generate the global statistics for the parameter estimation
pe_ds_preproc(filename=file.path("pe_datasets", "all_fits.csv"),
              param.names=c('k1', 'k2', 'k3'),
              logspace=TRUE,
              all.fits=TRUE,
              data_point_num=33,
```

```
fileout_param_estim_summary=file.path("pe_datasets", "param_estim_summary.csv"))
parameter_density_analysis(model="ir_beta",
                           filename=file.path("pe_datasets", "all_fits_log10.csv"),
                           parameter="k1",
                           plots_dir="pe_plots",
                           thres="CL95",
                           fileout_param_estim_summary=file.path("pe_datasets",
                                                             "param_estim_summary.csv"),
                           logspace=TRUE)
data(insulin_receptor_best_fits)
write.table(insulin_receptor_best_fits,
            file=file.path("pe_datasets", "best_fits.csv"),
            row.names=FALSE)
# generate the global statistics for the parameter estimation
pe_ds_preproc(filename=file.path("pe_datasets", "best_fits.csv"),
              param.names=c('k1', 'k2', 'k3'),
              logspace=TRUE,
              all.fits=FALSE)
parameter_density_analysis(model="ir_beta",
                           filename=file.path("pe_datasets", "best_fits_log10.csv"),
                           parameter="k1",
                           plots_dir="pe_plots",
                           thres="BestFits",
                           best_fits_percent=50,
                           logspace=TRUE)
```

```
parameter_pca_analysis
```
*PCA for the parameters. These plots rely on factoextra fviz functions.*

#### **Description**

PCA for the parameters. These plots rely on factoextra fviz functions.

#### Usage

```
parameter_pca_analysis(model, filename, plots_dir, best_fits_percent = 50,
  label.ind = "all", select.ind = NULL, repel.ind = TRUE,
  label.var = "all", select.var = NULL, repel.var = TRUE)
```
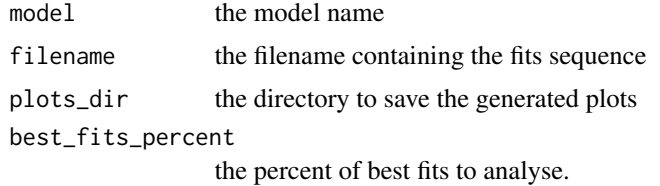

<span id="page-27-0"></span>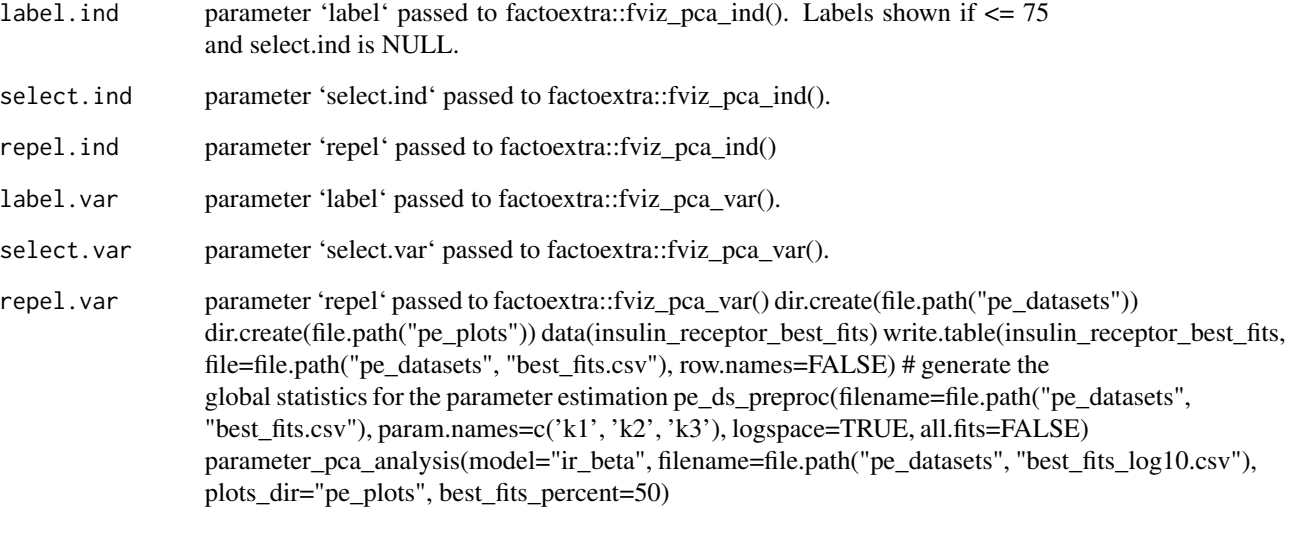

pca\_theme *A generic basic theme for pca. It extends ggplot2 theme\_classic().*

### Description

A generic basic theme for pca. It extends ggplot2 theme\_classic().

### Usage

```
pca_{\text{t}}heme(base_size = 12, base_family = "")
```
### Arguments

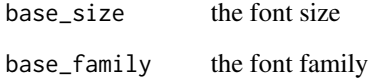

```
library(ggplot2)
theme_set(pca_theme(36))
```
<span id="page-28-0"></span>pe\_ds\_preproc *Parameter estimation pre-processing. It renames the data set columns, and applies a log10 transformation if logspace is TRUE. If all.fits is true, it also computes the confidence levels.*

### Description

Parameter estimation pre-processing. It renames the data set columns, and applies a log10 transformation if logspace is TRUE. If all.fits is true, it also computes the confidence levels.

#### Usage

```
pe_ds_preproc(filename, param.names = c(), logspace = TRUE,
  all.fits = FALSE, data_point_num = 0,
 fileout_param_estim_summary = "param_estim_summary.csv")
```
#### Arguments

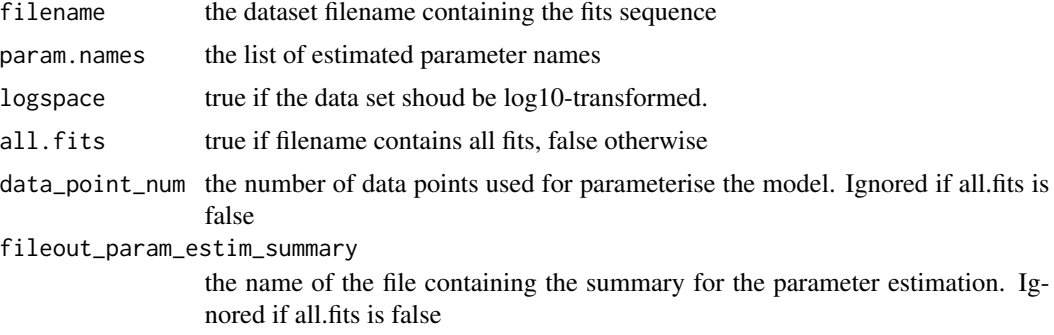

```
dir.create(file.path("pe_datasets"))
data(insulin_receptor_all_fits)
write.table(insulin_receptor_all_fits,
            file=file.path("pe_datasets", "all_fits.csv"),
            row.names=FALSE)
pe_ds_preproc(filename=file.path("pe_datasets", "all_fits.csv"),
             param.names=c('k1', 'k2', 'k3'),
              logspace=TRUE,
              all.fits=TRUE,
              data_point_num=33,
           fileout_param_estim_summary=file.path("pe_datasets", "param_estim_summary.csv"))
data(insulin_receptor_best_fits)
write.table(insulin_receptor_best_fits,
            file=file.path("pe_datasets", "best_fits.csv"),
            row.names=FALSE)
pe_ds_preproc(filename=file.path("pe_datasets", "best_fits.csv"),
             param.names=c('k1', 'k2', 'k3'),
```
### <span id="page-29-0"></span>logspace=TRUE, all.fits=FALSE)

plot\_combined\_tc *Plot repeated time courses in the same plot with mean, 1 standard deviation, and 95% confidence intervals.*

#### Description

Plot repeated time courses in the same plot with mean, 1 standard deviation, and 95% confidence intervals.

#### Usage

```
plot_combined_tc(df, g = ggplot(), title = "", xaxis_label = "",
 yaxis_label = "", bar_type = "mean", alpha = 1, yaxis.min = NULL,
 yaxis.max = NULL)
```
#### Arguments

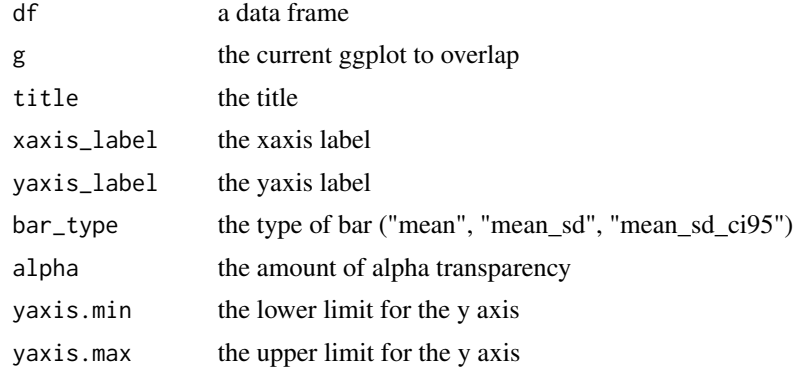

### Value

the plot

```
data(insulin_receptor_1)
data(insulin_receptor_2)
data(insulin_receptor_3)
df <- data.frame(Time=insulin_receptor_1[,1],
                 X1=insulin_receptor_1[,2],
                 X2=insulin_receptor_2[,2],
                 X3=insulin_receptor_3[,2])
plot_combined_tc(df=df,
                 xaxis_label="Time [m]", yaxis_label="Level [a.u.]",
                 bar_type="mean", alpha=1, yaxis.min=NULL, yaxis.max=NULL)
```
### <span id="page-30-0"></span>plot\_comb\_sims 31

```
plot_combined_tc(df=df,
                 xaxis_label="Time [m]", yaxis_label="Level [a.u.]",
                 bar_type="mean_sd", alpha=1, yaxis.min=NULL, yaxis.max=NULL)
plot_combined_tc(df=df,
                 xaxis_label="Time [m]", yaxis_label="Level [a.u.]",
                 bar_type="mean_sd_ci95", alpha=0.3, yaxis.min=NULL, yaxis.max=NULL)
```
plot\_comb\_sims *Plot the simulation time courses using a heatmap representation.*

#### Description

Plot the simulation time courses using a heatmap representation.

#### Usage

```
plot_comb_sims(inputdir, outputdir, model, exp_dataset,
  plot_exp_dataset = FALSE, exp_dataset_alpha = 1, xaxis_label = "",
 yaxis_label = "", column_to_read = "X1", yaxis.min = NULL,
 yaxis.max = NULL)
```
#### Arguments

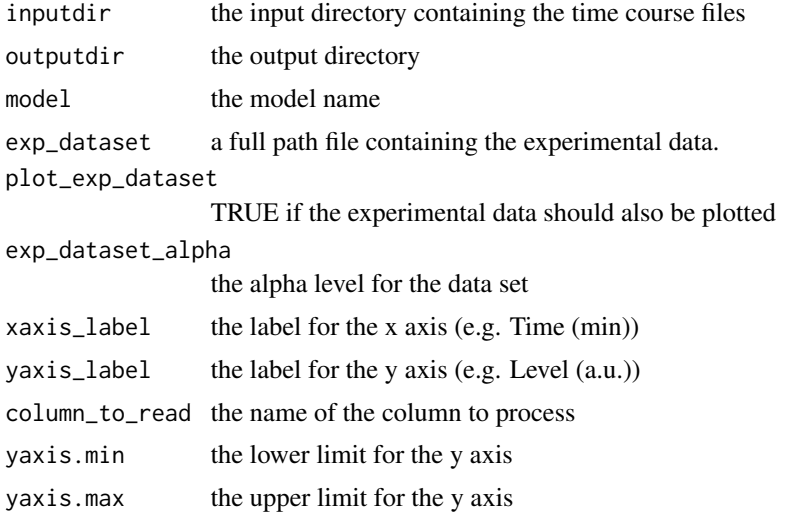

```
data(insulin_receptor_IR_beta_pY1146)
data(insulin_receptor_exp_dataset)
dir.create(file.path("sim_datasets_sum"))
write.table(insulin_receptor_IR_beta_pY1146,
            file=file.path("sim_datasets_sum","insulin_receptor_IR_beta_pY1146.csv"),
            row.names=FALSE)
```

```
write.table(insulin_receptor_exp_dataset,
            file="insulin_receptor_exp_dataset.csv",
            row.names=FALSE)
plot_comb_sims(inputdir="sim_datasets_sum",
               outputdir="sim_plots",
               model="insulin_receptor",
               exp_dataset="insulin_receptor_exp_dataset.csv",
               plot_exp_dataset=TRUE,
               exp_dataset_alpha=1.0,
               xaxis_label="Time [m]",
               yaxis_label="Level [a.u.]",
               column_to_read='IR_beta_pY1146',
               yaxis.min=NULL,
               yaxis.max=NULL)
```

```
plot_double_param_scan_data
```
*Plot model double parameter scan time courses.*

### Description

Plot model double parameter scan time courses.

### Usage

```
plot_double_param_scan_data(model, scanned_par1, scanned_par2, inputdir,
  outputdir, run)
```
#### **Arguments**

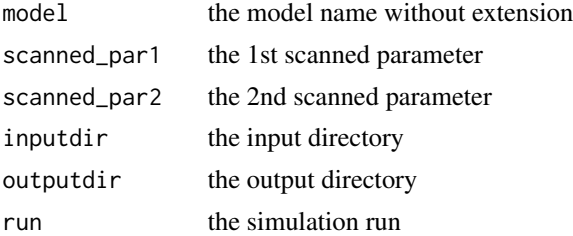

```
data(insulin_receptor_ps2_tp2)
dir.create(file.path("ps2_datasets"))
write.table(insulin_receptor_ps2_tp2,
            file=file.path("ps2_datasets",
                      "insulin_receptor_InsulinPercent__IRbetaPercent__rep_1__tp_2.csv"),
            row.names=FALSE)
plot_double_param_scan_data(model="insulin_receptor_InsulinPercent__IRbetaPercent",
                            scanned_par1="InsulinPercent",
                            scanned_par2="IRbetaPercent",
```

```
inputdir="ps2_datasets",
outputdir="ps2_plots",
run=1)
```
<span id="page-32-0"></span>plot\_fits *Plot the number of iterations vs objective values in log10 scale.*

#### Description

Plot the number of iterations vs objective values in log10 scale.

### Usage

plot\_fits(objval.vec, g = ggplot())

### Arguments

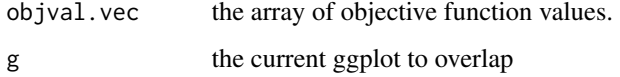

#### Value

the plot

### Examples

```
v \leq -10*(\text{norm}(10000))^4 + 10plot_fits(objval.vec=v) + basic_theme(36)
```
plot\_heatmap\_tc *Plot time courses organised as data frame columns with a heatmap.*

### Description

Plot time courses organised as data frame columns with a heatmap.

### Usage

```
plot_heatmap_tc(df, g = ggplot(), scaled = TRUE, title = "",
 xaxis_label = "", yaxis_label = "")
```
#### Arguments

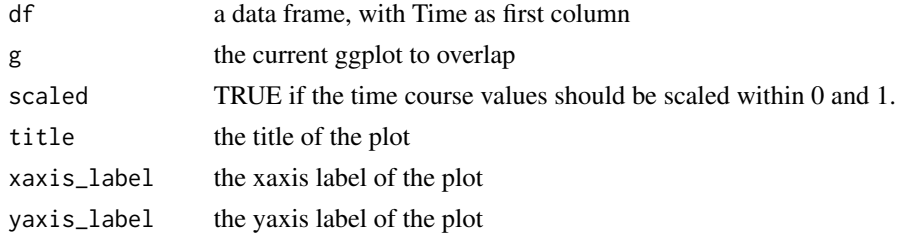

### Value

the plot

#### Examples

```
data(insulin_receptor_1)
data(insulin_receptor_2)
data(insulin_receptor_3)
df <- data.frame(Time=insulin_receptor_1[,1],
                 X1=insulin_receptor_1[,2],
                 X2=insulin_receptor_2[,2],
                 X3=insulin_receptor_3[,2])
plot_heatmap_tc(df=df, scaled=FALSE, xaxis_label="Time [m]", yaxis_label="repeats")
plot_heatmap_tc(df=df, scaled=TRUE, xaxis_label="Time [m]", yaxis_label="repeats")
```
plot\_objval\_vs\_iters *Plot the Objective values vs Iterations*

### Description

Plot the Objective values vs Iterations

#### Usage

plot\_objval\_vs\_iters(objval.vec, model, plots\_dir)

### Arguments

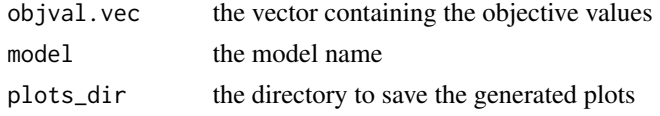

```
dir.create(file.path("pe_plots"))
v \leq -10*(\text{norm}(10000))^4 + 10plot_objval_vs_iters(objval.vec=v, model="model", plots_dir="pe_plots")
```
<span id="page-33-0"></span>

<span id="page-34-0"></span>plot\_parameter\_density

*Plot parameter density.*

### Description

Plot parameter density.

### Usage

```
plot_parameter_density(df, parameter, fileout, title = "", logspace = TRUE,
  scientific_notation = TRUE)
```
### Arguments

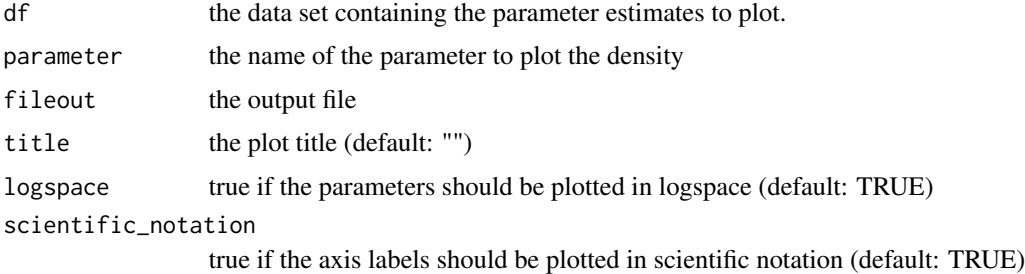

### Examples

```
dir.create(file.path("pe_plots"))
data(insulin_receptor_all_fits)
colnames(insulin_receptor_all_fits)[1] <- "ObjVal"
insulin_receptor_all_fits[,2:4] <- log10(insulin_receptor_all_fits[,2:4])
fileout <- file.path("pe_plots", "dens_k1.pdf")
plot_parameter_density(df=insulin_receptor_all_fits,
                       parameter="k1",
                       fileout=fileout)
```
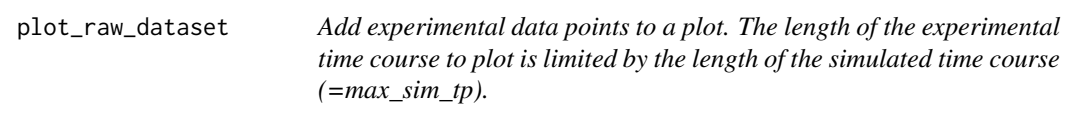

### Description

Add experimental data points to a plot. The length of the experimental time course to plot is limited by the length of the simulated time course (=max\_sim\_tp).

```
plot_raw_dataset(df_exp_dataset, g = ggplot(), readout = "time",
 max_sim_t = 0, alpha = 1, yaxis.min = NULL, yaxis.max = NULL)
```
### Arguments

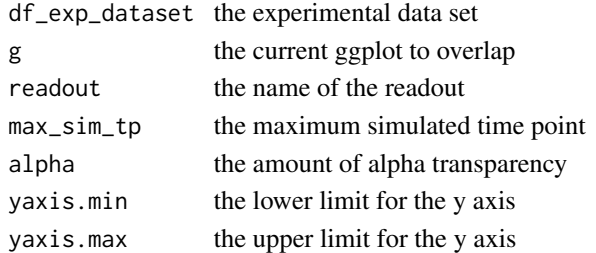

### Value

the plot

### Examples

```
data(insulin_receptor_exp_dataset)
plot_raw_dataset(insulin_receptor_exp_dataset, readout="IR_beta_pY1146",
                 max_sim_tp=30, alpha=1, yaxis.min=NULL, yaxis.max=NULL)
```
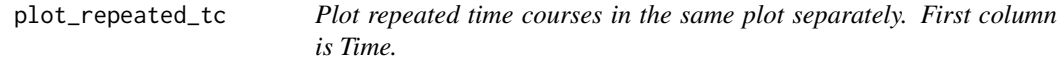

### Description

Plot repeated time courses in the same plot separately. First column is Time.

### Usage

```
plot_repeated_tc(df, g = ggplot(), title = "", xaxis_label = "",
 yaxis_label = "", alpha = 1, yaxis.min = NULL, yaxis.max = NULL)
```
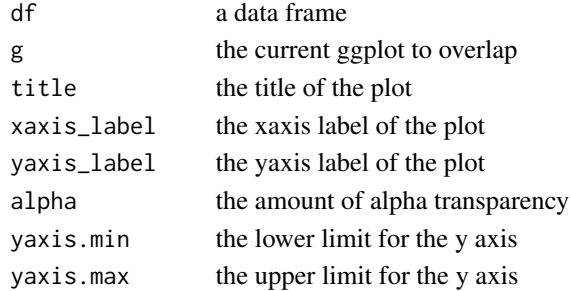

### <span id="page-36-0"></span>Value

the plot

#### Examples

```
data(insulin_receptor_1)
data(insulin_receptor_2)
data(insulin_receptor_3)
df <- data.frame(Time=insulin_receptor_1[,1],
                 X1=insulin_receptor_1[,2],
                 X2=insulin_receptor_2[,2],
                 X3=insulin_receptor_3[,2])
plot_repeated_tc(df=df,
                 xaxis_label="Time [m]", yaxis_label="Level [a.u.]",
                 alpha=1, yaxis.min=NULL, yaxis.max=NULL)
```
plot\_sampled\_2d\_ple *Plot 2D profile likelihood estimations.*

### Description

Plot 2D profile likelihood estimations.

#### Usage

```
plot_sampled_2d_ple(df, parameter1, parameter2, fileout, title = "",
  logspace = TRUE, scientific_notation = TRUE)
```
#### Arguments

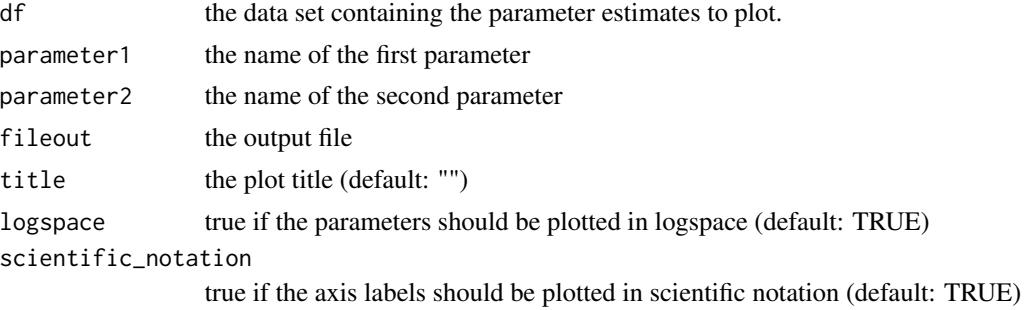

```
dir.create(file.path("pe_plots"))
data(insulin_receptor_all_fits)
colnames(insulin_receptor_all_fits)[1] <- "ObjVal"
insulin_receptor_all_fits[,2:4] <- log10(insulin_receptor_all_fits[,2:4])
fileout <- file.path("pe_plots", "2d_ple_k1_k2.pdf")
plot_sampled_2d_ple(df=insulin_receptor_all_fits,
```

```
parameter1="k1",
parameter2="k2",
fileout=fileout)
```
<span id="page-37-0"></span>plot\_sampled\_ple *Plot the sampled profile likelihood estimations (PLE). The table is made of two columns: ObjVal | Parameter*

### Description

Plot the sampled profile likelihood estimations (PLE). The table is made of two columns: ObjVal | Parameter

#### Usage

```
plot_sampled_ple(df99, cl66_objval, cl95_objval, cl99_objval, plots_dir, model,
  logspace = TRUE, scientific_notation = TRUE)
```
#### Arguments

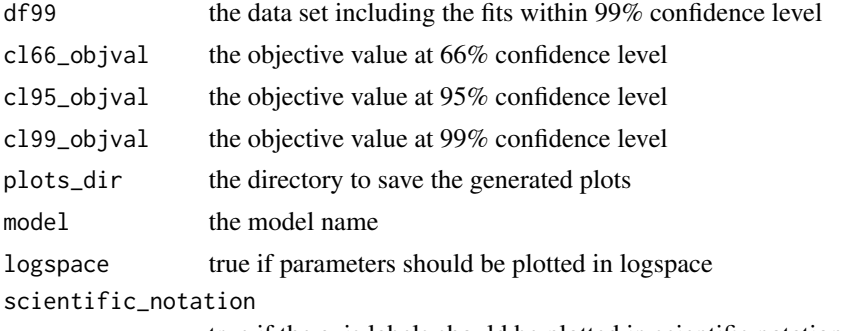

true if the axis labels should be plotted in scientific notation

```
dir.create(file.path("pe_datasets"))
dir.create(file.path("pe_plots"))
data(insulin_receptor_all_fits)
write.table(insulin_receptor_all_fits,
            file=file.path("pe_datasets", "all_fits.csv"),
            row.names=FALSE)
# generate the global statistics for the parameter estimation
pe_ds_preproc(filename=file.path("pe_datasets", "all_fits.csv"),
              param.names=c('k1', 'k2', 'k3'),
              logspace=TRUE,
              all.fits=TRUE,
              data_point_num=33,
           fileout_param_estim_summary=file.path("pe_datasets", "param_estim_summary.csv"))
# load the fits for this parameter
df <- as.data.frame(data.table::fread(file.path("pe_datasets", "all_fits_log10.csv"),
```

```
select=c("ObjVal", "k2")))
# load the global statistics for the parameter estimation
dt.stats <- data.table::fread(file.path("pe_datasets", "param_estim_summary.csv"),
                        select=c("MinObjVal", "CL66ObjVal", "CL95ObjVal", "CL99ObjVal"))
df99 <- df[df[ ,"ObjVal"] <= dt.stats$CL99ObjVal, ]
# compute the stats for parameter k2.
plot_sampled_ple(df99=df99,
                 cl66_objval=dt.stats$CL66ObjVal,
                 cl95_objval=dt.stats$CL95ObjVal,
                 cl99_objval=dt.stats$CL99ObjVal,
                 plots_dir="pe_plots",
                 model="ir_beta",
                 logspace=TRUE)
```

```
plot_sep_sims Plot the simulations time course separately.
```
### Description

Plot the simulations time course separately.

#### Usage

```
plot_sep_sims(inputdir, outputdir, model, exp_dataset,
 plot_exp_dataset = FALSE, exp_dataset_alpha = 1, xaxis_label = "",
 yaxis_label = "", column_to_read = "X1", yaxis.min = NULL,
 yaxis.max = NULL)
```
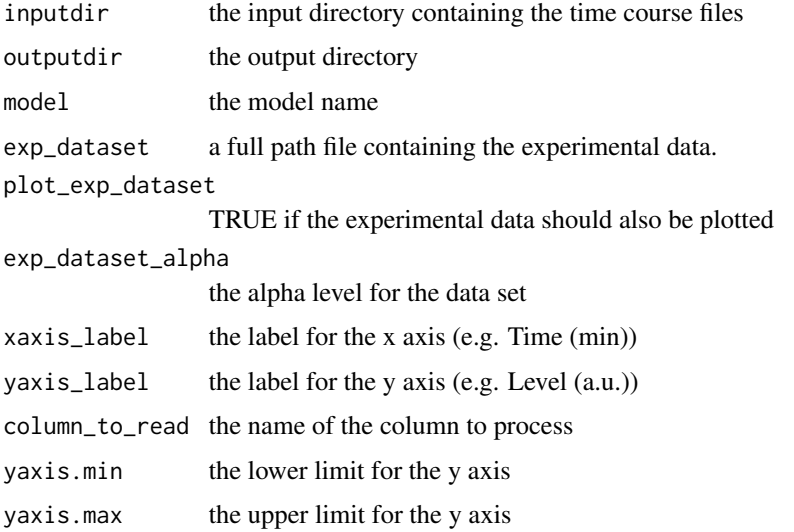

#### Examples

```
data(insulin_receptor_IR_beta_pY1146)
data(insulin_receptor_exp_dataset)
dir.create(file.path("sim_datasets_sum"))
write.table(insulin_receptor_IR_beta_pY1146,
            file=file.path("sim_datasets_sum","insulin_receptor_IR_beta_pY1146.csv"),
            row.names=FALSE)
write.table(insulin_receptor_exp_dataset,
            file="insulin_receptor_exp_dataset.csv",
            row.names=FALSE)
plot_sep_sims(inputdir="sim_datasets_sum",
              outputdir="sim_plots",
              model="insulin_receptor",
              exp_dataset="insulin_receptor_exp_dataset.csv",
              plot_exp_dataset=TRUE,
              exp_dataset_alpha=1.0,
              xaxis_label="Time [m]",
              yaxis_label="Level [a.u.]",
              column_to_read='IR_beta_pY1146',
              yaxis.min=NULL,
              yaxis.max=NULL)
```
plot\_single\_param\_scan\_data

```
Plot model single parameter scan time courses
```
### Description

Plot model single parameter scan time courses

#### Usage

```
plot_single_param_scan_data(model, inhibition_only, inputdir, outputdir, run,
  percent\_levels = TRUE, min\_level = 0, max\_level = 100,levels\_number = 10, xaxis\_label = "", yaxis\_label = "")
```
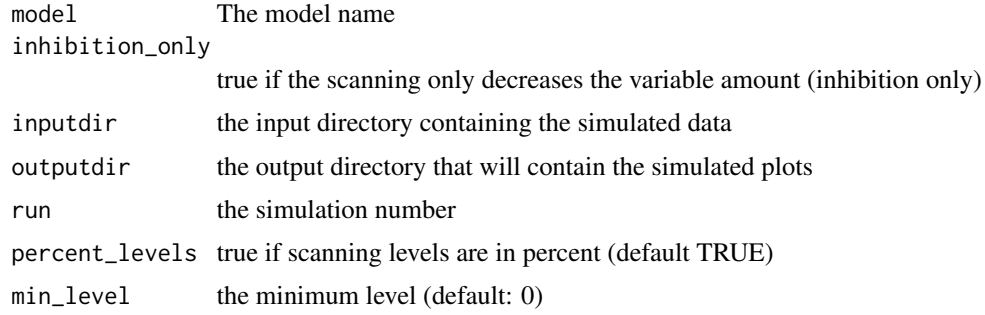

<span id="page-39-0"></span>

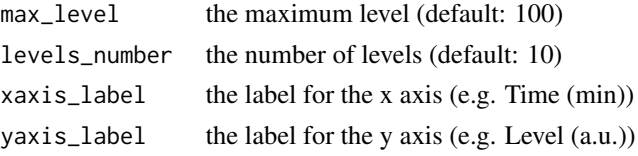

```
data(insulin_receptor_ps1_l0)
data(insulin_receptor_ps1_l1)
data(insulin_receptor_ps1_l3)
data(insulin_receptor_ps1_l4)
data(insulin_receptor_ps1_l6)
data(insulin_receptor_ps1_l8)
data(insulin_receptor_ps1_l9)
data(insulin_receptor_ps1_l11)
data(insulin_receptor_ps1_l13)
data(insulin_receptor_ps1_l14)
data(insulin_receptor_ps1_l16)
dir.create(file.path("ps1_datasets"))
write.table(insulin_receptor_ps1_l0,
            file=file.path("ps1_datasets",
                           "insulin_receptor_scan_IR_beta__rep_1__level_0.csv"),
            row.names=FALSE)
write.table(insulin_receptor_ps1_l1,
            file=file.path("ps1_datasets",
                           "insulin_receptor_scan_IR_beta__rep_1__level_1.csv"),
            row.names=FALSE)
write.table(insulin_receptor_ps1_l3,
            file=file.path("ps1_datasets",
                           "insulin_receptor_scan_IR_beta__rep_1__level_3.csv"),
            row.names=FALSE)
write.table(insulin_receptor_ps1_l4,
            file=file.path("ps1_datasets",
                           "insulin_receptor_scan_IR_beta__rep_1__level_4.csv"),
            row.names=FALSE)
write.table(insulin_receptor_ps1_l6,
            file=file.path("ps1_datasets",
                           "insulin_receptor_scan_IR_beta__rep_1__level_6.csv"),
            row.names=FALSE)
write.table(insulin_receptor_ps1_l8,
            file=file.path("ps1_datasets",
                           "insulin_receptor_scan_IR_beta__rep_1__level_8.csv"),
            row.names=FALSE)
write.table(insulin_receptor_ps1_l9,
            file=file.path("ps1_datasets",
                           "insulin_receptor_scan_IR_beta__rep_1__level_9.csv"),
            row.names=FALSE)
write.table(insulin_receptor_ps1_l11,
            file=file.path("ps1_datasets",
                           "insulin_receptor_scan_IR_beta__rep_1__level_11.csv"),
            row.names=FALSE)
write.table(insulin_receptor_ps1_l13,
```

```
file=file.path("ps1_datasets",
                           "insulin_receptor_scan_IR_beta__rep_1__level_13.csv"),
            row.names=FALSE)
write.table(insulin_receptor_ps1_l14,
            file=file.path("ps1_datasets",
                           "insulin_receptor_scan_IR_beta__rep_1__level_14.csv"),
            row.names=FALSE)
write.table(insulin_receptor_ps1_l16,
            file=file.path("ps1_datasets",
                           "insulin_receptor_scan_IR_beta__rep_1__level_16.csv"),
            row.names=FALSE)
plot_single_param_scan_data(
       model="insulin_receptor_scan_IR_beta",
       inhibition_only=FALSE,
       inputdir="ps1_datasets",
       outputdir="ps1_plots",
       run=1,
       percent_levels=TRUE,
       min_level=0,
       max_level=250,
       levels_number=10,
       xaxis_label="Time [m]",
       yaxis_label="Level [a.u.]")
```
plot\_single\_param\_scan\_data\_homogen *Plot model single parameter scan time courses using homogeneous lines.*

### Description

Plot model single parameter scan time courses using homogeneous lines.

#### Usage

```
plot_single_param_scan_data_homogen(model, inputdir, outputdir, run,
  xaxis_label = "", yaxis_label = "")
```
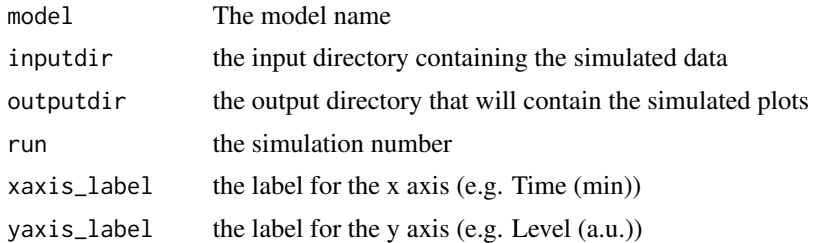

<span id="page-42-0"></span>replace\_colnames *Rename data frame columns. 'ObjectiveValue' is renamed as 'Obj-Val'. Substrings 'Values.' and '..InitialValue' are removed.*

#### Description

Rename data frame columns. 'ObjectiveValue' is renamed as 'ObjVal'. Substrings 'Values.' and '..InitialValue' are removed.

### Usage

replace\_colnames(df.cols)

### Arguments

df.cols The columns of a data frame.

### Value

the renamed columns

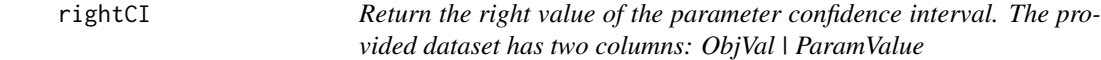

### Description

Return the right value of the parameter confidence interval. The provided dataset has two columns: ObjVal | ParamValue

#### Usage

rightCI(largest.param.value, full\_dataset, cl\_objval)

### Arguments

largest.param.value the largest parameter value within the specified confidence level full\_dataset the full dataset cl\_objval the objective value at the desired confidence level

### Value

the right confidence interval

#### Examples

```
data(insulin_receptor_all_fits)
colnames(insulin_receptor_all_fits)[1] <- "ObjVal"
min_objval <- min(insulin_receptor_all_fits[,1])
# compute the stats for parameter k2.
insulin_receptor_all_fits <- subset(insulin_receptor_all_fits, select=c(1,3))
rightCI(largest.param.value=0.477115,
        full_dataset=insulin_receptor_all_fits,
       cl_objval=min_objval+0.01)
rightCI(largest.param.value=0.467000,
        full_dataset=insulin_receptor_all_fits,
        cl_objval=min_objval+0.01)
```
sampled\_2d\_ple\_analysis *2D profile likelihood estimation analysis.*

### Description

2D profile likelihood estimation analysis.

#### Usage

```
sampled_2d_ple_analysis(model, filename, parameter1, parameter2, plots_dir,
  thres = "BestFits", best_fits_percent = 50,
  fileout_param_estim_summary = "", logspace = TRUE,
  scientific_notation = TRUE)
```
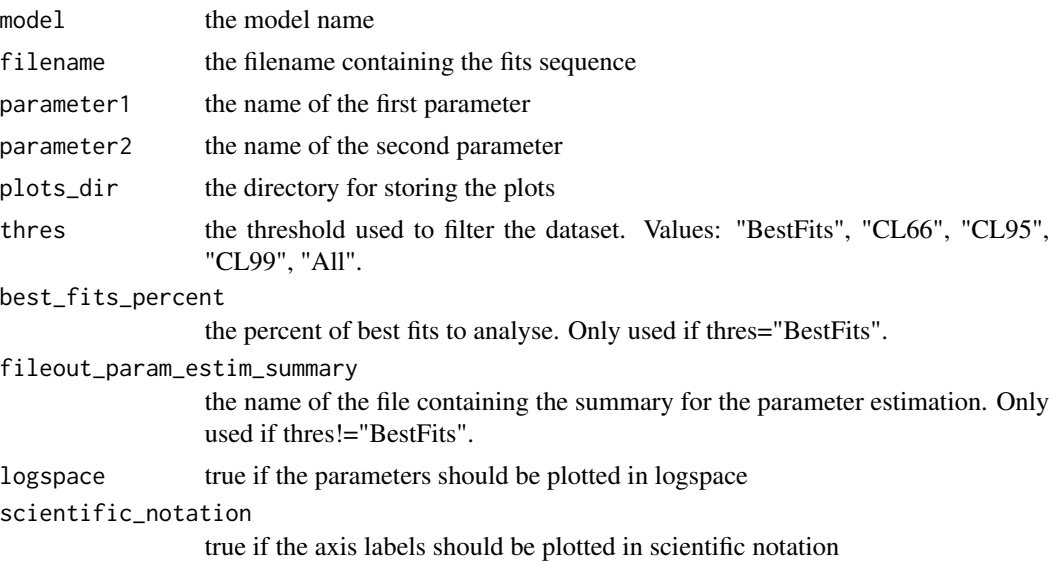

<span id="page-43-0"></span>

#### <span id="page-44-0"></span>Examples

```
dir.create(file.path("pe_datasets"))
dir.create(file.path("pe_plots"))
data(insulin_receptor_all_fits)
write.table(insulin_receptor_all_fits,
            file=file.path("pe_datasets", "all_fits.csv"),
            row.names=FALSE)
# generate the global statistics for the parameter estimation
pe_ds_preproc(filename=file.path("pe_datasets", "all_fits.csv"),
              param.names=c('k1', 'k2', 'k3'),
              logspace=TRUE,
              all.fits=TRUE,
              data_point_num=33,
           fileout_param_estim_summary=file.path("pe_datasets", "param_estim_summary.csv"))
sampled_2d_ple_analysis(model="ir_beta",
                        filename=file.path("pe_datasets", "all_fits_log10.csv"),
                        parameter1="k1",
                        parameter2="k2",
                        plots_dir="pe_plots",
                        thres="CL95",
                        fileout_param_estim_summary=file.path("pe_datasets",
                                                              "param_estim_summary.csv"),
                        logspace=TRUE)
data(insulin_receptor_best_fits)
write.table(insulin_receptor_best_fits,
            file=file.path("pe_datasets", "best_fits.csv"),
            row.names=FALSE)
# generate the global statistics for the parameter estimation
pe_ds_preproc(filename=file.path("pe_datasets", "best_fits.csv"),
              param.names=c('k1', 'k2', 'k3'),
              logspace=TRUE,
              all.fits=FALSE)
sampled_2d_ple_analysis(model="ir_beta",
                        filename=file.path("pe_datasets", "best_fits_log10.csv"),
                        parameter1="k1",
                        parameter2="k2",
                        plots_dir="pe_plots",
                        thres="BestFits",
                        best_fits_percent=50,
                        logspace=TRUE)
```
sampled\_ple\_analysis *Run the profile likelihood estimation analysis.*

### Description

Run the profile likelihood estimation analysis.

#### <span id="page-45-0"></span>Usage

```
sampled_ple_analysis(model, filename, parameter, plots_dir,
  fileout_param_estim_summary, logspace = TRUE, scientific_notation = TRUE)
```
#### Arguments

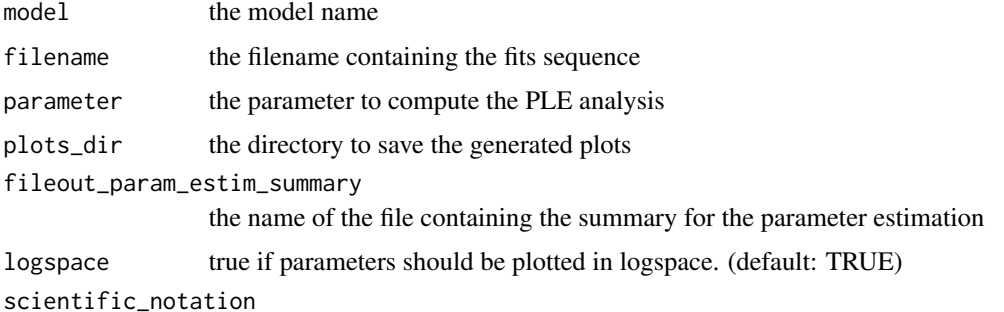

true if the axis labels should be plotted in scientific notation (default: TRUE)

#### Examples

```
dir.create(file.path("pe_datasets"))
dir.create(file.path("pe_plots"))
data(insulin_receptor_all_fits)
write.table(insulin_receptor_all_fits,
            file=file.path("pe_datasets", "all_fits.csv"),
            row.names=FALSE)
# generate the global statistics for the parameter estimation
pe_ds_preproc(filename=file.path("pe_datasets", "all_fits.csv"),
             param.names=c('k1', 'k2', 'k3'),
              logspace=TRUE,
              all.fits=TRUE,
              data_point_num=33,
           fileout_param_estim_summary=file.path("pe_datasets", "param_estim_summary.csv"))
sampled_ple_analysis(model="ir_beta",
                     filename=file.path("pe_datasets", "all_fits_log10.csv"),
                     parameter="k1",
                     plots_dir="pe_plots",
                     fileout_param_estim_summary=file.path("pe_datasets",
                                                            "param_estim_summary.csv"),
                     logspace=TRUE)
```
sbpiper\_pe *Main R function for SBpipe pipeline: parameter\_estimation().*

#### Description

Main R function for SBpipe pipeline: parameter\_estimation().

### sbpiper\_pe 47

### Usage

```
sbpiper_pe(model, finalfits_filenamein, allfits_filenamein, plots_dir,
 data_point_num,
  fileout_param_estim_best_fits_details = "param_estim_best_fits_details.csv",
  fileout_param_estim_details = "param_estim_details.csv",
  fileout_param_estim_summary = "param_estim_summary.csv",
 best_fits_percent = 50, plot_2d_66cl_corr = TRUE,
 plot_2d_95cl_corr = TRUE, plot_2d_99cl_corr = TRUE, logspace = TRUE,
  scientific_notation = TRUE)
```
### Arguments

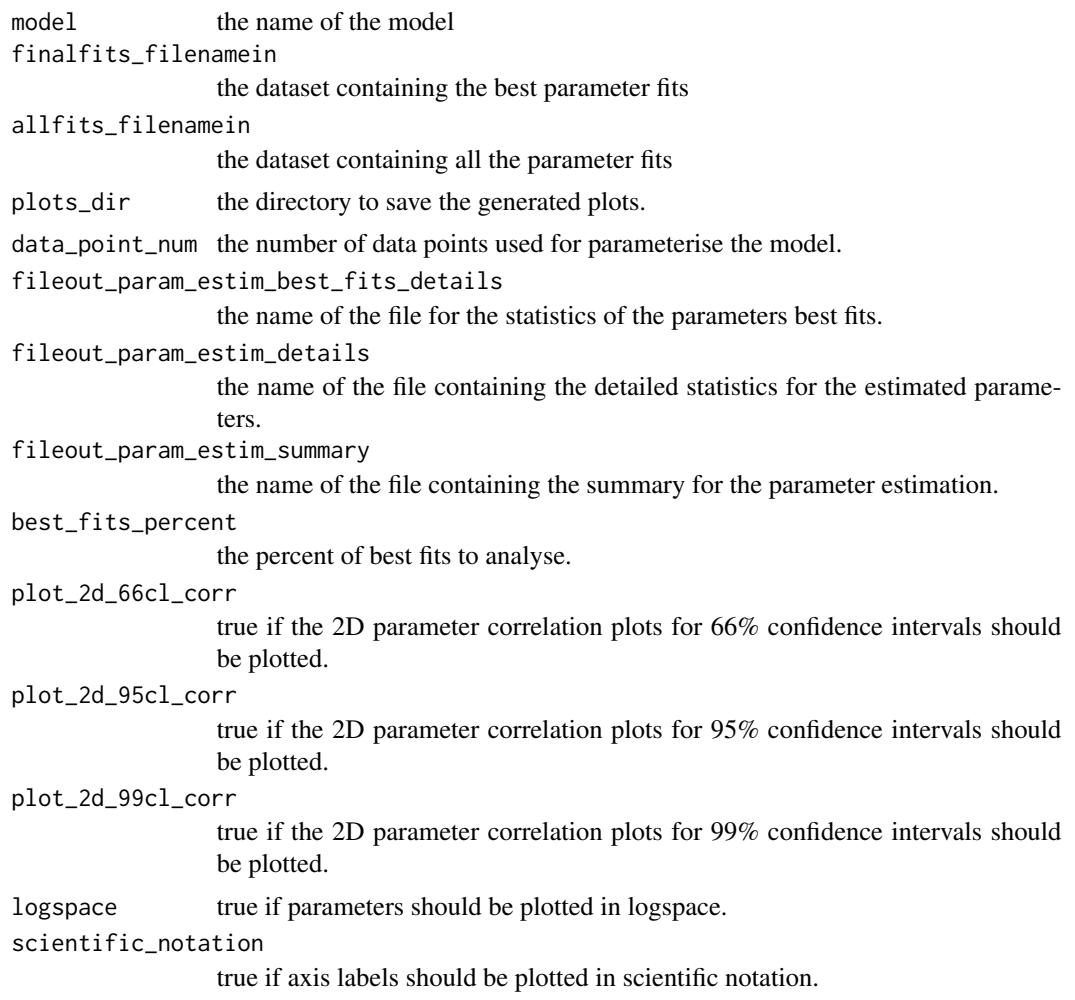

```
dir.create(file.path("pe_datasets"))
dir.create(file.path("pe_plots"))
```

```
data(insulin_receptor_best_fits)
write.table(insulin_receptor_best_fits,
            file=file.path("pe_datasets", "best_fits.csv"),
            row.names=FALSE)
data(insulin_receptor_all_fits)
write.table(insulin_receptor_all_fits,
            file=file.path("pe_datasets", "all_fits.csv"),
            row.names=FALSE)
sbpiper_pe(model="ir_beta",
           finalfits_filenamein=file.path("pe_datasets", "best_fits.csv"),
           allfits_filenamein=file.path("pe_datasets", "all_fits.csv"),
           plots_dir="pe_plots",
           data_point_num=33,
           fileout_param_estim_best_fits_details=file.path("pe_datasets",
                                                  "param_estim_best_fits_details.csv"),
           fileout_param_estim_details=file.path("pe_datasets",
                                                  "param_estim_details.csv"),
           fileout_param_estim_summary=file.path("pe_datasets",
                                                  "param_estim_summary.csv"),
           best_fits_percent=50,
           plot_2d_66cl_corr=TRUE,
           plot_2d_95cl_corr=TRUE,
           plot_2d_99cl_corr=TRUE,
           logspace=TRUE,
           scientific_notation=TRUE)
```
sbpiper\_ps1 *Main R function for SBpipe pipeline: parameter\_scan1().*

#### Description

Main R function for SBpipe pipeline: parameter\_scan1().

#### Usage

```
sbpiper_ps1(model, inhibition_only, inputdir, outputdir, run, percent_levels,
 min_level, max_level, levels_number, homogeneous_lines, xaxis_label,
 yaxis_label)
```
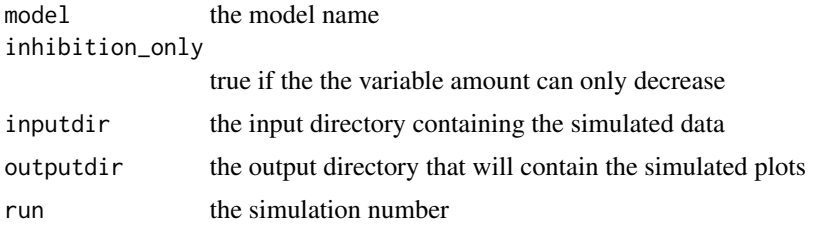

### sbpiper\_ps1 49

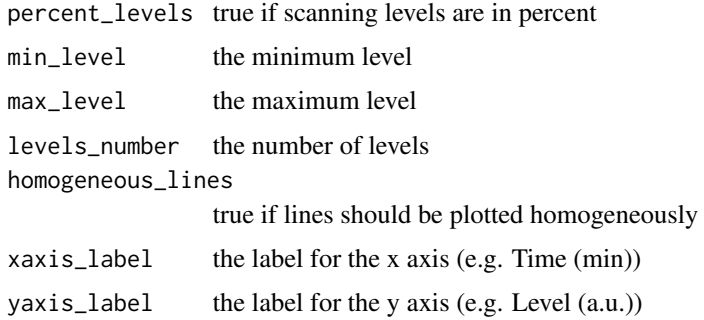

```
data(insulin_receptor_ps1_l0)
data(insulin_receptor_ps1_l1)
data(insulin_receptor_ps1_l3)
data(insulin_receptor_ps1_l4)
data(insulin_receptor_ps1_l6)
data(insulin_receptor_ps1_l8)
data(insulin_receptor_ps1_l9)
data(insulin_receptor_ps1_l11)
data(insulin_receptor_ps1_l13)
data(insulin_receptor_ps1_l14)
data(insulin_receptor_ps1_l16)
dir.create(file.path("ps1_datasets"))
write.table(insulin_receptor_ps1_l0,
            file=file.path("ps1_datasets",
                           "insulin_receptor_scan_IR_beta__rep_1__level_0.csv"),
            row.names=FALSE)
write.table(insulin_receptor_ps1_l1,
            file=file.path("ps1_datasets",
                           "insulin_receptor_scan_IR_beta__rep_1__level_1.csv"),
            row.names=FALSE)
write.table(insulin_receptor_ps1_l3,
            file=file.path("ps1_datasets",
                           "insulin_receptor_scan_IR_beta__rep_1__level_3.csv"),
            row.names=FALSE)
write.table(insulin_receptor_ps1_l4,
            file=file.path("ps1_datasets",
                           "insulin_receptor_scan_IR_beta__rep_1__level_4.csv"),
            row.names=FALSE)
write.table(insulin_receptor_ps1_l6,
            file=file.path("ps1_datasets",
                           "insulin_receptor_scan_IR_beta__rep_1__level_6.csv"),
            row.names=FALSE)
write.table(insulin_receptor_ps1_l8,
            file=file.path("ps1_datasets",
                            "insulin_receptor_scan_IR_beta__rep_1__level_8.csv"),
            row.names=FALSE)
write.table(insulin_receptor_ps1_l9,
            file=file.path("ps1_datasets",
```

```
"insulin_receptor_scan_IR_beta__rep_1__level_9.csv"),
            row.names=FALSE)
write.table(insulin_receptor_ps1_l11,
            file=file.path("ps1_datasets",
                           "insulin_receptor_scan_IR_beta__rep_1__level_11.csv"),
            row.names=FALSE)
write.table(insulin_receptor_ps1_l13,
            file=file.path("ps1_datasets",
                           "insulin_receptor_scan_IR_beta__rep_1__level_13.csv"),
            row.names=FALSE)
write.table(insulin_receptor_ps1_l14,
            file=file.path("ps1_datasets",
                           "insulin_receptor_scan_IR_beta__rep_1__level_14.csv"),
            row.names=FALSE)
write.table(insulin_receptor_ps1_l16,
            file=file.path("ps1_datasets",
                           "insulin_receptor_scan_IR_beta__rep_1__level_16.csv"),
            row.names=FALSE)
sbpiper_ps1(
       model="insulin_receptor_scan_IR_beta",
       inhibition_only=FALSE,
       inputdir="ps1_datasets",
       outputdir="ps1_plots",
       run=1,
       percent_levels=TRUE,
       min_level=0,
       max_level=250,
       levels_number=10,
       homogeneous_lines=FALSE,
       xaxis_label="Time [m]",
       yaxis_label="Level [a.u.]")
```
sbpiper\_ps2 *Main R function for SBpipe pipeline: parameter\_scan2().*

### Description

Main R function for SBpipe pipeline: parameter\_scan2().

#### Usage

sbpiper\_ps2(model, scanned\_par1, scanned\_par2, inputdir, outputdir, run)

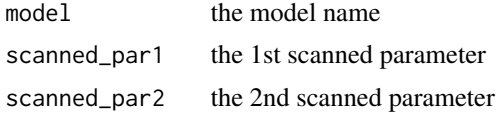

### <span id="page-50-0"></span>sbpiper\_sim 51

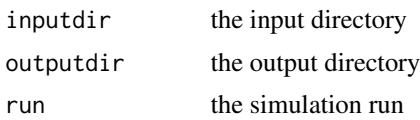

### Examples

```
data(insulin_receptor_ps2_tp2)
dir.create(file.path("ps2_datasets"))
write.table(insulin_receptor_ps2_tp2,
            file=file.path("ps2_datasets",
                     "insulin_receptor_InsulinPercent__IRbetaPercent__rep_1__tp_2.csv"),
            row.names=FALSE)
sbpiper_ps2(model="insulin_receptor_InsulinPercent__IRbetaPercent",
           scanned_par1="InsulinPercent",
           scanned_par2="IRbetaPercent",
           inputdir="ps2_datasets",
           outputdir="ps2_plots",
           run=1)
```
sbpiper\_sim *Main R function for SBpipe pipeline: simulate().*

### Description

Main R function for SBpipe pipeline: simulate().

#### Usage

```
sbpiper_sim(model, inputdir, outputdir, outputfile_stats, outputfile_repeats,
 exp_dataset, plot_exp_dataset, exp_dataset_alpha, xaxis_label, yaxis_label,
  column_to_read)
```
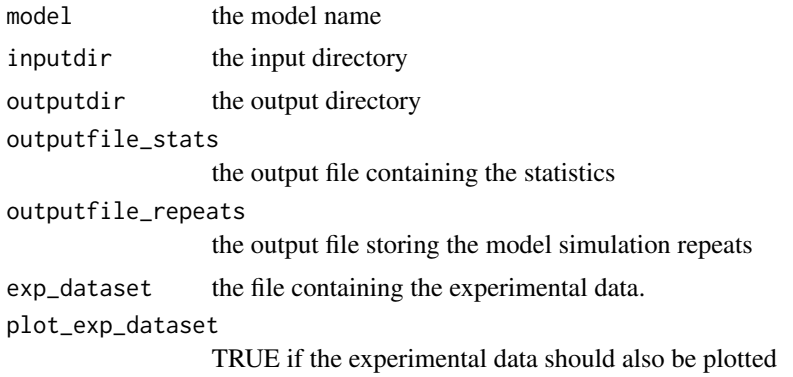

<span id="page-51-0"></span>52 scatterplot

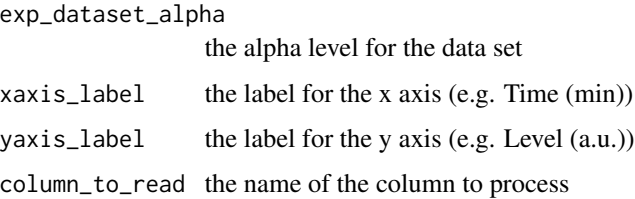

#### Examples

```
data(insulin_receptor_1)
data(insulin_receptor_2)
data(insulin_receptor_3)
data(insulin_receptor_exp_dataset)
dir.create(file.path("sim_datasets"))
dir.create(file.path("sim_datasets_sum"))
write.table(insulin_receptor_1,
            file=file.path("sim_datasets", "insulin_receptor_1.csv"),
            row.names=FALSE)
write.table(insulin_receptor_2,
            file=file.path("sim_datasets", "insulin_receptor_2.csv"),
            row.names=FALSE)
write.table(insulin_receptor_3,
            file=file.path("sim_datasets", "insulin_receptor_3.csv"),
            row.names=FALSE)
write.table(insulin_receptor_exp_dataset,
            file="insulin_receptor_exp_dataset.csv",
            row.names=FALSE)
sbpiper_sim(model="insulin_receptor",
           inputdir="sim_datasets",
           outputdir="sim_plots",
           outputfile_stats="insulin_receptor_IR_beta_pY1146_stats.csv",
           outputfile_repeats=file.path("sim_datasets_sum",
                                        "insulin_receptor_IR_beta_pY1146.csv"),
           exp_dataset="insulin_receptor_exp_dataset.csv",
           plot_exp_dataset=TRUE,
           exp_dataset_alpha=1.0,
           xaxis_label=NULL,
           yaxis_label=NULL,
           column_to_read="IR_beta_pY1146")
```
scatterplot *Plot a generic scatter plot*

### Description

Plot a generic scatter plot

### <span id="page-52-0"></span>scatterplot\_log10 53

### Usage

```
scatterplot(df, g = ggplot(), colNameX = "x", colNameY = "y",
 dot\_size = 0.5
```
#### Arguments

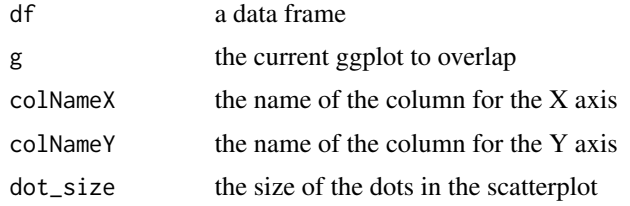

#### Value

the plot

### Examples

```
df <- data.frame(a=rnorm(10000), b=rnorm(10000))
scatterplot(df, colNameX="a", colNameY="b")
```
scatterplot\_log10 *Plot a generic scatter plot in log10 scale*

### Description

Plot a generic scatter plot in log10 scale

### Usage

```
scatterplot_log10(df, g = ggplot(), colNameX = "x", colNameY = "y",
 dot\_size = 0.5
```
### Arguments

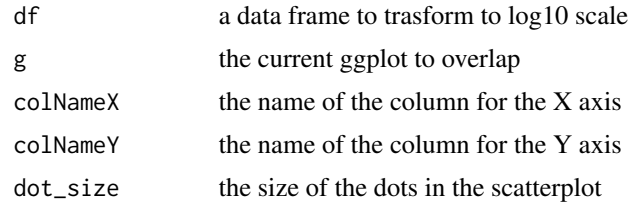

### Value

the plot

#### Examples

```
df <- data.frame(a=exp(rnorm(10000)), b=exp(rnorm(10000)))
scatterplot_log10(df, colNameX="a", colNameY="b")
```
scatterplot\_ple *Plot a profile likelihood estimation (PLE) scatter plot*

### Description

Plot a profile likelihood estimation (PLE) scatter plot

#### Usage

```
scatterplot_ple(df, g = ggplot(), colNameX = "x", colNameY = "y",
 conf\_level_6 = 0, conf\_level_95 = 0, conf\_level_99 = 0,
 dot\_size = 0.1
```
#### Arguments

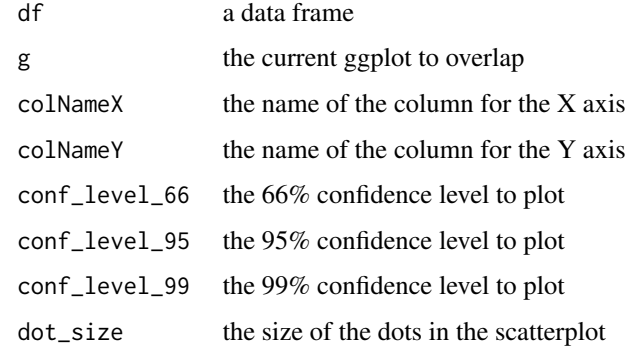

#### Value

the plot

```
a <- rnorm(10000)
b \leq a^2+10df<-data.frame(a, b)
scatterplot_ple(df, colNameX="a", colNameY="b", conf_level_66=0)
scatterplot_ple(df, colNameX="a", colNameY="b",
                conf_level_66=13, conf_level_95=16.5, conf_level_99=20)
```
<span id="page-53-0"></span>

<span id="page-54-0"></span>scatterplot\_w\_colour *Plot a scatter plot using a coloured palette*

### Description

Plot a scatter plot using a coloured palette

### Usage

```
scatterplot_w_colour(df, g = ggplot(), colNameX = "x", colNameY = "y",
  colNameColor = "colour", dot_size = 1,
  colours = colorRamps::matlab.like(256), limits = NULL)
```
### Arguments

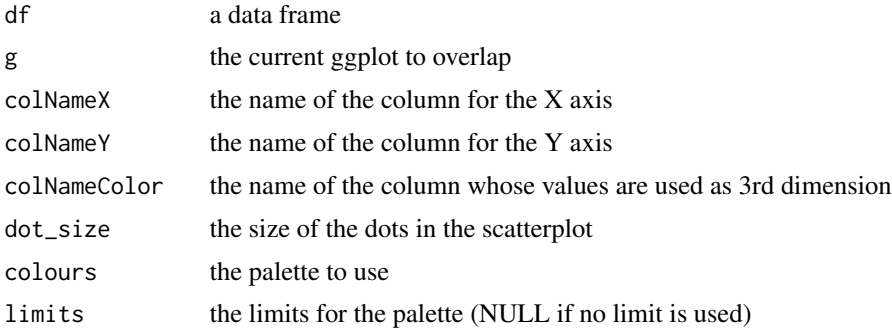

#### Value

the plot

### Examples

```
df <- data.frame(a=rnorm(10000), b=rnorm(10000), c=rev(seq(10000)))
scatterplot_w_colour(df, colNameX="a", colNameY="b", colNameColor="c")
```
skewness *Calculate the skewness of a numeric vector*

### Description

Calculate the skewness of a numeric vector

### Usage

skewness(x, na.rm = FALSE)

### Arguments

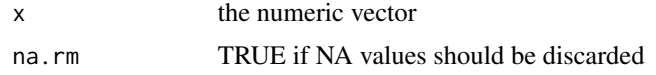

### Value

the skewness

### Examples

skewness(x=c(1,2.4,5,NA), na.rm=TRUE)

summarise\_data *Summarise the model simulation repeats in a single file.*

### Description

Summarise the model simulation repeats in a single file.

### Usage

```
summarise_data(inputdir, model, outputfile, column_to_read = "X1")
```
### Arguments

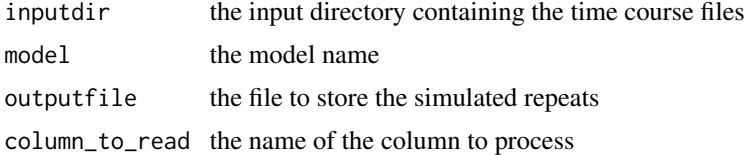

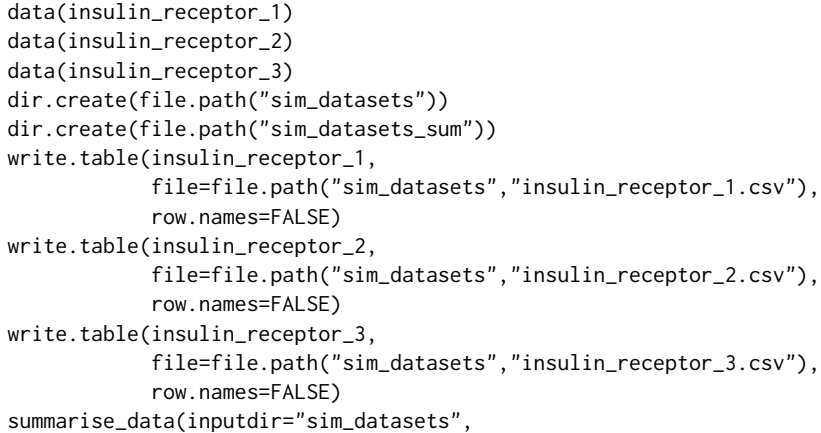

<span id="page-55-0"></span>

```
model="insulin_receptor",
outputfile=file.path("sim_datasets_sum",
                     "insulin_receptor_IR_beta_pY1146.csv"),
column_to_read="IR_beta_pY1146")
```
tc\_theme *A theme for time courses. It extends ggplot2 theme\_classic().*

### Description

A theme for time courses. It extends ggplot2 theme\_classic().

### Usage

 $tc$ <sub>\_theme</sub>(base\_size = 12, base\_family = "")

### Arguments

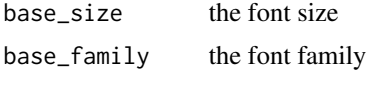

### Examples

library(ggplot2) theme\_set(tc\_theme(36))

# <span id="page-57-0"></span>**Index**

```
∗Topic datasets
    insulin_receptor_1, 12
    insulin_receptor_2, 12
    insulin_receptor_3, 13
    insulin_receptor_all_fits, 13
    insulin_receptor_best_fits, 14
    insulin_receptor_exp_dataset, 14
    insulin_receptor_IR_beta_pY1146,
        15
    insulin_receptor_ps1_l0, 16
    insulin_receptor_ps1_l1, 17
    insulin_receptor_ps1_l11, 17
    insulin_receptor_ps1_l13, 18
    insulin_receptor_ps1_l14, 18
    insulin_receptor_ps1_l16, 19
    insulin_receptor_ps1_l3, 19
    insulin_receptor_ps1_l4, 20
    insulin_receptor_ps1_l6, 20
    insulin_receptor_ps1_l8, 21
    insulin_receptor_ps1_l9, 21
    insulin_receptor_ps2_tp2, 22
    objval.col, 25
basic_theme, 3
```

```
check_exp_dataset, 4
combine_param_best_fits_stats, 4
combine_param_ple_stats, 5
compute_aic, 5
compute_aicc, 6
compute_bic, 6
compute_cl_objval, 7
compute_fratio_threshold, 8
compute_sampled_ple_stats, 8
```
gen\_stats\_table, [9](#page-8-0) get\_param\_names, [10](#page-9-0) get\_sorted\_level\_indexes, [11](#page-10-0)

```
histogramplot, 11
```

```
insulin_receptor_1, 12
insulin_receptor_2, 12
insulin_receptor_3, 13
insulin_receptor_all_fits, 13
insulin_receptor_best_fits, 14
insulin_receptor_exp_dataset, 14
insulin_receptor_IR_beta_pY1146, 15
insulin_receptor_ps1_l0, 16
insulin_receptor_ps1_l1, 17
insulin_receptor_ps1_l11, 17
insulin_receptor_ps1_l13, 18
insulin_receptor_ps1_l14, 18
insulin_receptor_ps1_l16, 19
insulin_receptor_ps1_l3, 19
insulin_receptor_ps1_l4, 20
insulin_receptor_ps1_l6, 20
insulin_receptor_ps1_l8, 21
insulin_receptor_ps1_l9, 21
insulin_receptor_ps2_tp2, 22
kurtosis, 22
leftCI, 23
load_exp_dataset, 23
normalise_vec, 24
objval.col, 25
objval_vs_iters_analysis, 25
parameter_density_analysis, 26
parameter_pca_analysis, 27
pca_theme, 28
pe_ds_preproc, 29
plot_comb_sims, 31
plot_combined_tc, 30
plot_double_param_scan_data, 32
```
plot\_fits, [33](#page-32-0) plot\_heatmap\_tc, [33](#page-32-0) plot\_objval\_vs\_iters, [34](#page-33-0) plot\_parameter\_density, [35](#page-34-0)

#### INDEX 59

```
plot_raw_dataset
, 35
plot_repeated_tc
, 36
plot_sampled_2d_ple
, 37
plot_sampled_ple
, 38
plot_sep_sims
, 39
plot_single_param_scan_data
, 40
plot_single_param_scan_data_homogen
,
        42
replace_colnames
, 43
rightCI
, 43
sampled_2d_ple_analysis
, 44
sampled_ple_analysis
, 45
sbpiper_pe
, 46
sbpiper_ps1
, 48
sbpiper_ps2
, 50
sbpiper_sim
, 51
scatterplot
, 52
scatterplot_log10
, 53
scatterplot_ple
, 54
scatterplot_w_colour
, 55
skewness
, 55
summarise_data
, 56
```
tc\_theme , [57](#page-56-0)